Муниципальное бюджетное учреждение дополнительного образования «Центр внешкольной работы «Истоки» г. Челябинска» (МБУ ДО «ЦВР «Истоки»)

#### **СОГЛАСОВАНО**

на заседании методического совета МБУ ДО «ЦВР «Истоки» (протокол OT 28 AMPLLE 20235. No 7)

УТВЕРЖДАЮ Директор МБУ ДО «ЦВР «Истоки» А.В. Ежов 2023r.

## ДОПОЛНИТЕЛЬНАЯ ОБЩЕОБРАЗОВАТЕЛЬНАЯ **ОБЩЕРАЗВИВАЮЩАЯ** ПРОГРАММА

#### «РОБОТОТЕХНИКА И КОНСТРУИРОВАНИЕ»

срок реализации программы: 2 года (возраст учащихся: 5-14 лет)

> Авторы-составители: Рыбакова Светлана Михайловна педагог дополнительного образования, Чурина Екатерина Александровна методист МБУ ДО «ЦВР «Истоки»

Челябинск

### **ИНФОРМАЦИОННАЯ КАРТА/ ПАСПОРТ ДОПОЛНИТЕЛЬНОЙ ОБЩЕОБРАЗОВАТЕЛЬНОЙ ОБЩЕРАЗВИВАЮЩЕЙ ПРОГРАММЫ**

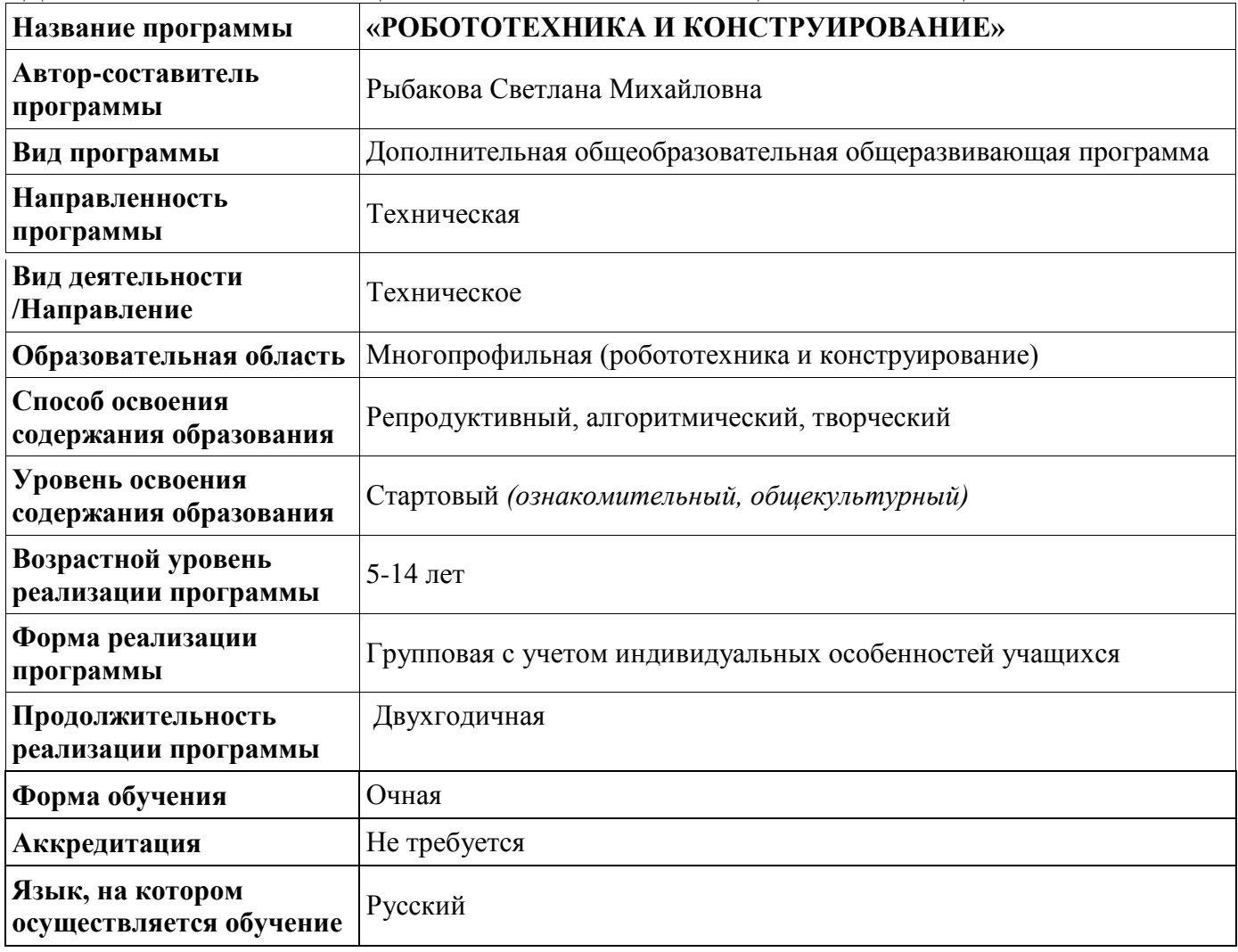

## **Календарный учебный график на 2022-2023 учебный год**

Составлен в соответствии с Календарным учебным графиком МБУ ДО «ЦВР «Истоки» на 2022-2023 учебный год.

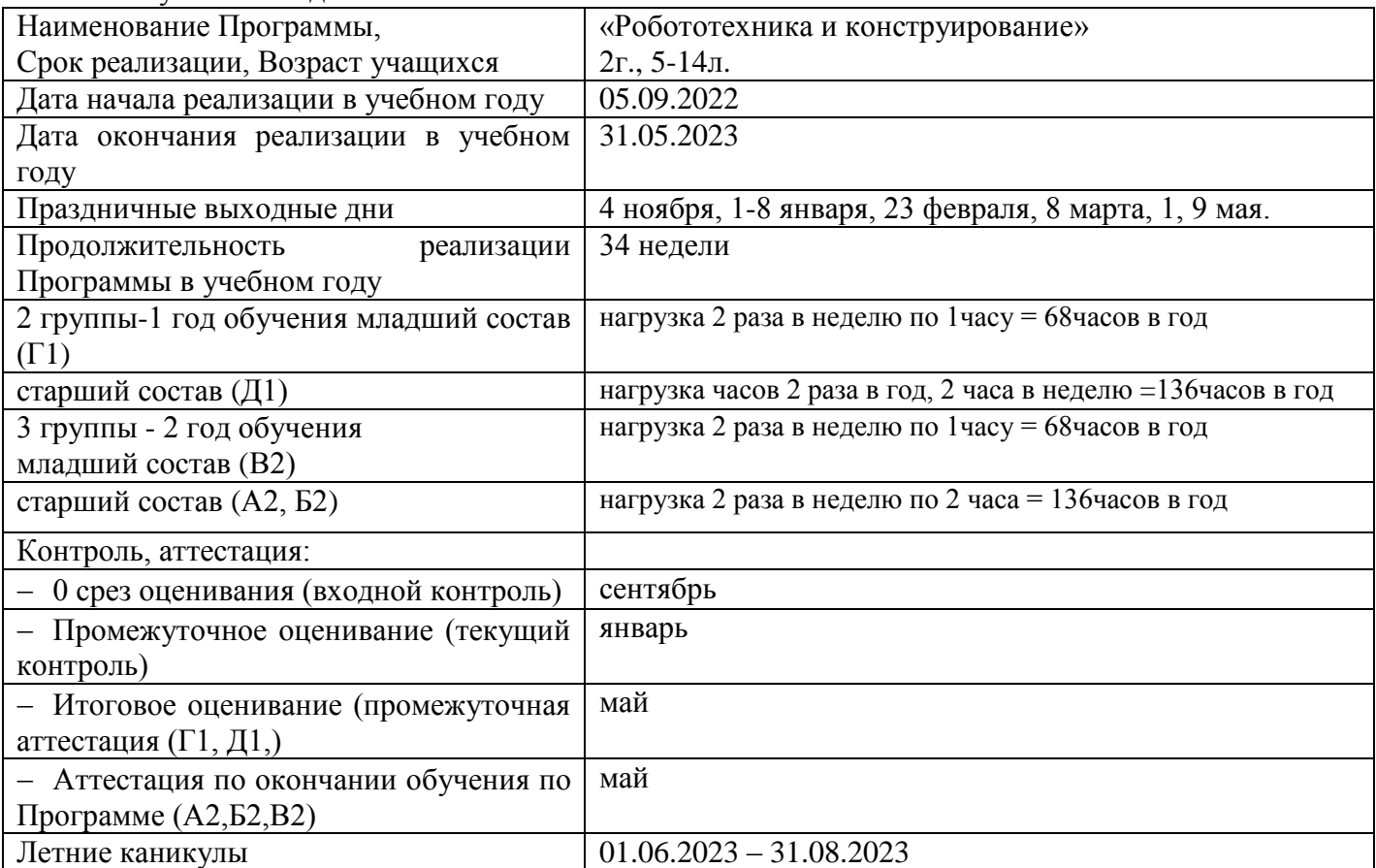

# **ОГЛАВЛЕНИЕ**

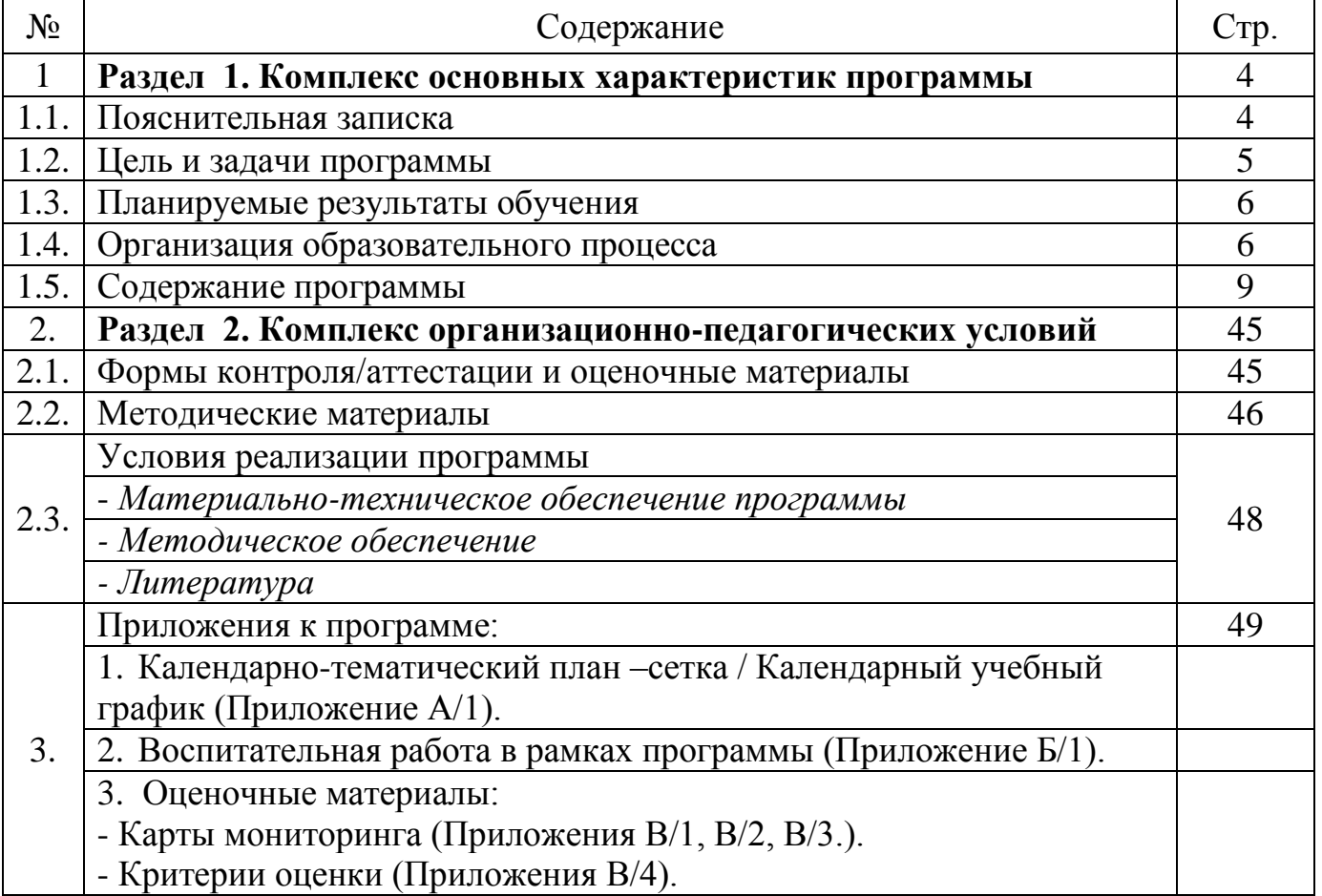

## **Раздел 1. Комплекс основных характеристик программы 1.1. Пояснительная записка**

## *Направленность программы*

Программа Робототехника и конструирование» является программой технической направленности и составлена в соответствии с:

 Федеральным законом «Об образовании в Российской федерации» (от 29.12.2012г № 273- ФЗ);

 Федеральным законом РФ «Об основных гарантиях прав ребенка в Российской Федерации» (от 24.07.1998 № 124-ФЗ);

 Стратегией развития воспитания в Российской Федерации на период до 2025 года (распоряжение Правительства РФ от 29.05.2015г. № 996-р);

 Концепцией развития дополнительного образования детей до 2030 года (от 31 марта 2022 г. № 678-р);

– Постановлением Главного государственного санитарного врача РФ от 28.09.2020 № 28 «Об утверждении санитарных правил СП 2.4.3648-20 «Санитарно-эпидемиологические требования к организациям воспитания и обучения, отдыха и оздоровления детей и молодежи»»;

 Постановлением Главного государственного санитарного врача РФ от 28.01.2021 № 2 «Об утверждении санитарных правил и норм СанПиН 1.2.368521 «Гигиенические нормативы и требования к обеспечению безопасности и (или) безвредности для человека факторов среды обитания» *(разд.VI. Гигиенические нормативы по устройству, содержанию и режиму работы организаций воспитания и обучения, отдыха и оздоровления детей и молодежи»);*

 Паспортом федерального проекта «Успех каждого ребенка» (утвержден на заседании проектного комитета по национальному проекту «Образование» 07 декабря 2018 г., протокол № 3);

 Приказом Министерства просвещения РФ от 27.07.2022 № 629 «Об утверждении Порядка организации и осуществления образовательной деятельности по дополнительным общеобразовательным программам»;

 Приказом Министерства просвещения Российской Федерации от 03.09.2019 № 467 «Об утверждении Целевой модели развития региональных систем дополнительного образования детей»;

 Приказом Министерства труда и социальной защиты Российской Федерации от 22.09.2021 № 652н «Об утверждении профессионального стандарта «Педагог дополнительного образования детей и взрослых»;

 Приказом Министерства просвещения Российской Федерации от 13.03.2019 № 114 «Об утверждении показателей, характеризующих общие критерии оценки качества условий осуществления образовательной деятельности организациями, осуществляющими образовательную деятельность по основным общеобразовательным программам, образовательным программам среднего профессионального образования, основным программам профессионального обучения, дополнительным общеобразовательным программам»;

 Методическими рекомендациями по реализации адаптированных дополнительных общеобразовательных программ, способствующих социально-психологической реабилитации, профессиональному самоопределению детей с ограниченными возможностями здоровья, включая детей-инвалидов, с учетом их особых образовательных потребностей. (Письмо Министерства образования и науки РФ № ВК-641/09 от 26.03.2016);

 Методическими рекомендациями Министерства образования и науки Российской Федерации по проектированию дополнительных общеразвивающих программ (от 18.11.2015 г. № 09-3242);

 Локальными документами, регламентирующими образовательную деятельность МБУ ДО «ЦВР «Истоки».

## *Актуальность программы*

Программа «Робототехника и конструирование» разработана в соответствии и актуальна в сфере образовательной деятельности МБУ ДО «ЦВР «Истоки».

Данная программа реализуется в объединении «Робототехника и конструирование» и направлена на удовлетворение потребностей ребенка в его желании изучать технику, изобретать, приобщаться к миру робототехники, а также на развитие творческих способностей детей.

*Актуальность* программы «Робототехника и конструирование» заключается в том, что она включает в себя изучение ряда направлений в области конструирования и моделирования, программирования и решения различных технических задач. В ходе обучения происходит не только развитие технических способностей и возможностей средствами конструктивнотехнологического подхода, но и реализация творческих способностей детей.

Занятия по программе «Робототехника и конструирование» направлено на развитие внимания, памяти, что приносит пользу и служит основой для технического творчества. Кроме того, робототехника и конструирование помогает выявлять творческие задатки у учащихся благодаря включению логически-игровой деятельности. Занятия робототехникой и конструированием совершенствуют двигательные умения учащихся (мелкую моторику), координируют их.

### *Отличительные особенности программы, новизна*

*Новизна* программы заключается в использовании на занятиях новых технологий преподавания, таких как, формирование у учащихся общего умения решать задачи, создавать и использовать электронные устройства, программировать и управлять ими.

К *отличительным особенностям* программы относится то, что в её основе лежит идея использования в обучении собственной активности учащихся. Концепция данной программы теория развивающего обучения в канве критического мышления. В основе сознательного акта учения в системе развивающего обучения лежит способность к продуктивному творческому воображению и мышлению. Более того, без высокого уровня развития этих процессов вообще невозможно ни успешное обучение, ни самообучение. Именно они определяют развитие творческого потенциала человека. Готовность к творчеству формируется на основе таких качеств как внимание и наблюдательность, воображение и фантазия, смелость и находчивость, умение ориентироваться в окружающем мире, произвольная память и др. Использование программы позволяет стимулировать способность детей к образному и свободному восприятию окружающего мира (людей, природы, культурных ценностей), его анализу и конструктивному синтезу.

Программа «Робототехника и конструирование» разработана на основе следующих программ:

─ Дополнительная общеобразовательная общеразвивающая программа «Робототехника» (срок реализации 2 года, возраст 6-18 лет) Муниципального автономного учреждения «Гимназия №42» г. Кемерово. Разработчик-Пинаев В.М., 2019.;

─ Филиппов С.А. Робототехника для детей и родителей.- 2013.

## **1.2. Цель и задачи программы**

*Цель программы***:** формирование творческих и научно-технических компетенций учащихся по средствам создания робототехнических устройств.

#### **Задачи программы:**

#### *Предметные (обучающие) задачи:*

сформировать знания и умения по созданию робототехнических моделей;

 ознакомить учащихся с принципами и методами разработки, конструирования и программирования управляемых электронных устройств;

– сформировать умение осмысливать техническую задачу, анализировать исходные данных, планировать и оценивать результат;

 сформировать общенаучные и технологические навыки конструирования и проектирования.

#### *Метапредметные (развивающие) задачи:*

развить мелкую моторику рук;

 развить творческие способности (умение создавать модель по исходным данным, для решения конкретных задач);

развить интерес к научно-техническому, инженерно-конструкторскому творчеству;

 расширять знания, полученные в различных образовательных областях (математика, физика, информатика);

развивать память, мышление, внимание, фантазию, воображение учащихся.

### *Личностные (воспитательные) задачи:*

формировать устойчивый интерес к инженерно-конструкторским профессиям;

 воспитывать уважительное отношение к иному мнению и технико-конструкторским взглядам.

## **1.3. Планируемые результаты обучения**

Планируемые результаты освоения программ по окончанию первого года обучения: *Предметные (обучающие) результаты:*

 будут знать принципы и методы разработки, конструирования и программирования управляемых электронных устройств;

будут уметь осмысливать техническую задачу, анализировать исходные данные, планировать и оценивать результат;

 будут владеть знаниями и умениями по созданию робототехнических моделей. *Метапредметные (развивающие) результаты:*

будет развита мелкая моторика;

 будет сформированы творческие способности (умение создавать модель по исходным данным, для решения конкретных задач);

будет развит интерес к научно-техническому, инженерно-конструкторскому творчеству.

*Личностные (воспитательные) результат:* 

 будет воспитано уважительное отношение к иному мнению и технико-конструкторским взглядам;

будет формирован устойчивый интерес к инженерно-конструкторским профессиям.

Планируемые результаты освоения программ по окончанию второго года обучения: *Предметные (обучающие) результаты:*

будет развита мелкая моторика;

будут знать общенаучные и технологические навыки конструирования и проектирования.

будут уметь осмысливать техническую задачу, анализировать исходные данных, планировать и оценивать результат;

 будут владеть принципами и методами разработки, конструирования и программирования управляемых электронных устройств.

*Метапредметные (развивающие) результаты:*

 будет сформирован интерес к научно-техническому, инженерно-конструкторскому творчеству;

 будет развиты творческие способности (умение создавать модель по исходным данным, для решения конкретных задач).

*Личностные (воспитательные) результат:* 

 будет воспитано уважительное отношение к иному мнению и технико-конструкторским взглядам;

будет формирован устойчивый интерес к инженерно-конструкторским профессиям.

## **1.4. Организация образовательного процесса**

## *Адресат программы*

Программа «Робототехника и конструирование» предназначена для детей с 5 до 14 лет.

Набор учащихся производится по желанию родителей и детей.

Программа ориентирована на успех каждого ребенка и дает ему возможность не зависимо от особенностей здоровья реализовываться в данном виде деятельности. На занятиях осуществляется индивидуальный подход каждому учащемуся с учетом индивидуальных и возрастных особенностей. Данная программа может быть освоена учащимися с ОВЗ (по запросу родителей (законных представителей)). В данном случае составляется индивидуальный УТП освоения программы.

### *Характеристика возрастных особенностей учащихся*

*5-6 лет.* Включение детей в систематическую конструкторскую деятельность на данном этапе можно считать одним из важных условий формирования способности воспринимать внешние свойства предметного мира (величина, форма, пространственные и размерные отношения). В 5-6 лет перед детьми открываются широкие возможности для конструкторской деятельности. Этому способствует прочное освоение разнообразных технических способов конструирования. Дети строят не только на основе показа способа крепления деталей, но и на

основе самостоятельного анализа готового образца, умеют удерживать замысел будущей постройки. Для работы уже используются графические модели. У детей появляется самостоятельность при решении творческих задач, развивается гибкость мышления. Возраст 6 лет – завершающий этап в работе по развитию конструкторской деятельности дошкольников. Образовательные ситуации носят более сложный характер, в них включают элементы экспериментирования, детей ставят в условия свободного выбора стратегии работы, проверки выбранного ими способа решения творческой задачи и его исправления.

*7-9 лет.* Младший школьный возраст (от 6-7 до 10-11 лет) называют вершиной детства. Ребенок сохраняет много детских качеств: легкомыслие, наивность, взгляд на взрослого снизу вверх. Но он уже начинает утрачивать детскую непосредственность в поведении, у него появляется другая логика мышления. Учение для него - значимая деятельность. Ребенок достаточно четко координирует движения руками и ногами при выполнении сложных движений. Объективными показателями функциональной зрелости нервно-мышечных синапсов являются повышение их возбудимости, ускорение передачи возбуждения с нерва на мышцу, увеличение скорости сократительного акта. В то же время, не только в этом возрасте, но и позднее нередко наблюдаются признаки несформированности межполушарного взаимодействия, поэтому доминантность определенной ведущей руки еще до конца не фиксируется. А это отражается не только на двигательной координации, но и на особенностях развития высших психических функций ребенка.

Этот возраст является важным периодом развития тех физиологических функций организма ребенка, которые способствуют реализации сложных психомоторных актов, как в повседневной деятельности, так и в той деятельности, которая может быть специально организованной (Ермолаев Ю.А.,1985). При этом возрастной период 7–8 лет является критическим как период адаптации к систематическому обучению. Занятия робототехникой и конструированием в этот период становятся важным элементом развития творческих способностей детей, они обеспечивают формирование технического и инженерного мышления.

*9-11 лет.* Особенность детей данного возраста заключаются в развитии познавательных психических процессов, и характеризуется тем, что из действий непроизвольных, совершающихся непреднамеренно в контексте игровой или практической деятельности, они превращаются в самостоятельные виды психической деятельности, имеющие свою цель, мотив и способы выполнения.

В младшем школьном возрасте основной вид мышления — наглядно-образный. Специфика данного вида мышления заключается в том, что решение любой задачи происходит в результате внутренних действий с образами. В это же время формируются элементы понятийного мышления и мыслительные операции — анализ, синтез, сравнение, группировка, классификация, абстрагирование, которые необходимы для соответствующей переработки теоретического содержания. Преобладающим является практически действенный и чувственный анализ. Это означает, что учащиеся сравнительно легко решают те учебные задачи, где можно использовать практические действия. Воображение развивается в условиях осуществления специальной деятельности: импровизации движений, сочинения рассказов. В младшем школьном возрасте преобладает непроизвольное внимание. Детям трудно сосредоточиться на однообразной и малопривлекательной для них деятельности или на деятельности интересной, но требующей умственного напряжения. Реакция на все новое, яркое необычно сильна в этом возрасте. Ребенок не умеет еще управлять своим вниманием и часто оказывается во власти внешних впечатлений. Поэтому яркий показ модели, приёмов сборки и программирования педагогом, смена элементов деятельности, будет способствовать успешности обучения по программе «Робототехника и конструирование».

*12-14 лет.* Этот возраст - один из главных периодов роста и формирования организма; в это время идёт перестройка деятельности всех органов и систем. Особую роль играет изменение в нервной и эндокринной системах. В это время наблюдается изменение давления, скорость сокращения сердца. Эти отклонения увеличиваются при физических, умственных, эмоциональных перегрузках. Чем меньше двигается подросток, тем хуже работает сердце и сосуды. Этому способствует телевизор, компьютер, долгое чтение, лежание.

Начинают формироваться элементы теоретического мышления. Рассуждения идут от общего к частному. Подросток оперирует гипотезой в решении интеллектуальных задач. Это важнейшее приобретение в анализе действительности. Развиваются такие операции, как классификация,

анализ, обобщение. Развивается рефлексивное мышление. Предметом внимания и оценки подростка становятся его собственные интеллектуальные операции. Подросток приобретает взрослую логику мышления. Память развивается в направлении интеллектуализации. Используется не смысл, а механическое запоминание. Внимание в подростковом возрасте является произвольным и может быть полностью организовано и контролируемо подростком. Индивидуальные колебания внимания обусловлены индивидуально-психологическими особенностями (повышенной возбудимостью или утомляемостью, снижением внимания после перенесенных соматических заболеваний, черепно-мозговых травм), а также снижением интереса к учебной деятельности. Связь памяти с мыслительной деятельностью, с интеллектуальными процессами в подростковом возрасте приобретает самостоятельное значение. По мере развития подростка содержание его мыслительной деятельности изменяется в направлении перехода к мышлению в понятиях, которые более углубленно и всесторонне отражают взаимосвязи между явлениями действительности. Пытаясь утвердиться в новой социальной позиции, подросток старается выйти за рамки ученических дел в другую сферу, имеющую социальную значимость, либо будущий профессиональный интерес, определенную направленность. Программа по робототехнике и конструированию поможет подростку попробовать свои силы в технической сфере.

*Профориентационный компонент программы* включается в себя знакомство со следующими профессиями:

Инженер-робототехник, (инженер-мехатроник, мобильный робототехник, инженерэлектроник, сервисный инженер-электроник) – специалист, который разрабатывает архитектуру и вводит в эксплуатацию роботов, приборы и сложные робототехнические системы.

Мобильный робототехник, специалист прикладной научной отрасли, занимающейся созданием роботов и автоматизированных технических систем. Он исходит из того, какие задачи робот будет решать, продумывает механику, электронную часть, программирует его действия. Такая работа предполагает работу в команде. Кроме того, работа предполагает обслуживание: управлять работой, следить за «самочувствием» и ремонтировать.

Инженер-изобретатель, робототехники занимаются проектированием и созданием новых роботов, искусственного интеллекта для самых разных отраслей. Рабочие дни проходят в специализированных и оборудованных лабораториях в тесном взаимодействии с различными экспертами: дизайнеры, программисты, техники, конструкторы.

Инженер-робототехник создает «набросок» и примерные «составляющие» робота, а затем направляет его на «доработку» или проверку более узким специалистам. Он должен разбираться в электронике, программировании, понимать принцип устройства подобных объектов.

*Воспитательный потенциал программы* предполагает развитие гуманистической направленности личности учащихся, включая в себя формирование представлений о многообразии культурного наследия человечества и российского общества, взаимоуважения и бережного отношения к окружающему миру, популяризации научных знаний и ориентацию на здоровый образ жизни, мотивацию и изучение культурных ценностей и их создание, организацию самостоятельной деятельности учащихся, направленную на самообразование и самоопределение в будущем. Данный компонент представлен в виде плана «Воспитательной работы» по различным направлениям (Приложение Б/1).

#### *Объём программы и режим работы*

Программа рассчитана на 2 года обучения. Занятия проходят на 1 и 2 годах обучения:

- Младший состав: два раза в неделю по 1 часу, что составляет 68 часов в год.

- Старший состав: два раза в неделю по 2 часа, что составляет 136 часов в год.

Информацию по распределению учебного времени по годам обучения представлена в форме таблицы (см. Таблица 1).

Таблица 1

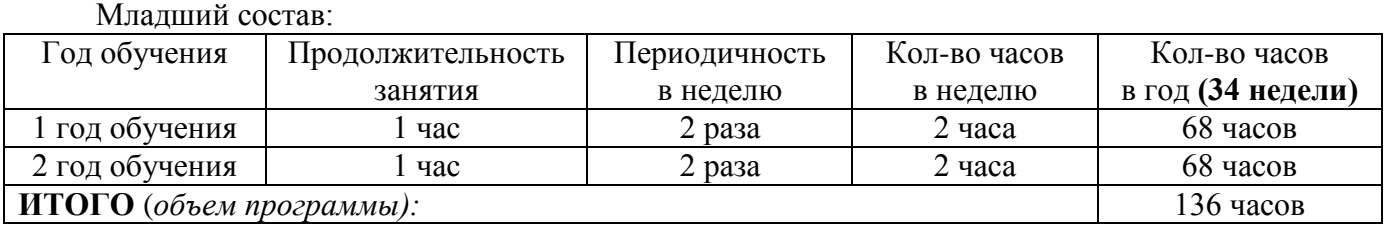

#### **Объем программы и режим работы**

Старший состав:

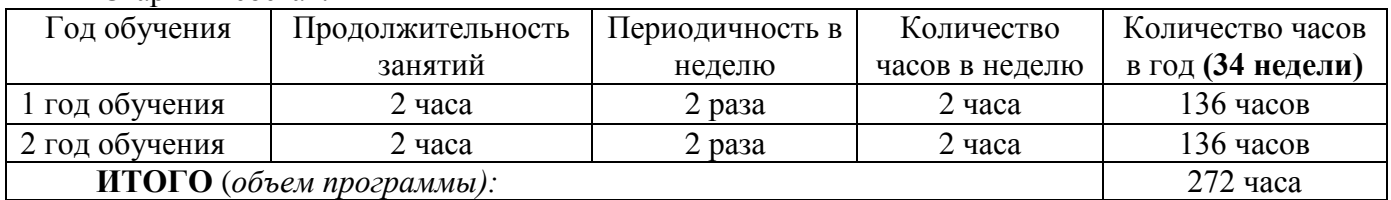

*Уровень программы* - *стартовый (ознакомительный, общекультурный).*

## **1.5. Содержание программы УЧЕБНО-ТЕМАТИЧЕСКИЙ ПЛАН Первого года обучения старший состав**

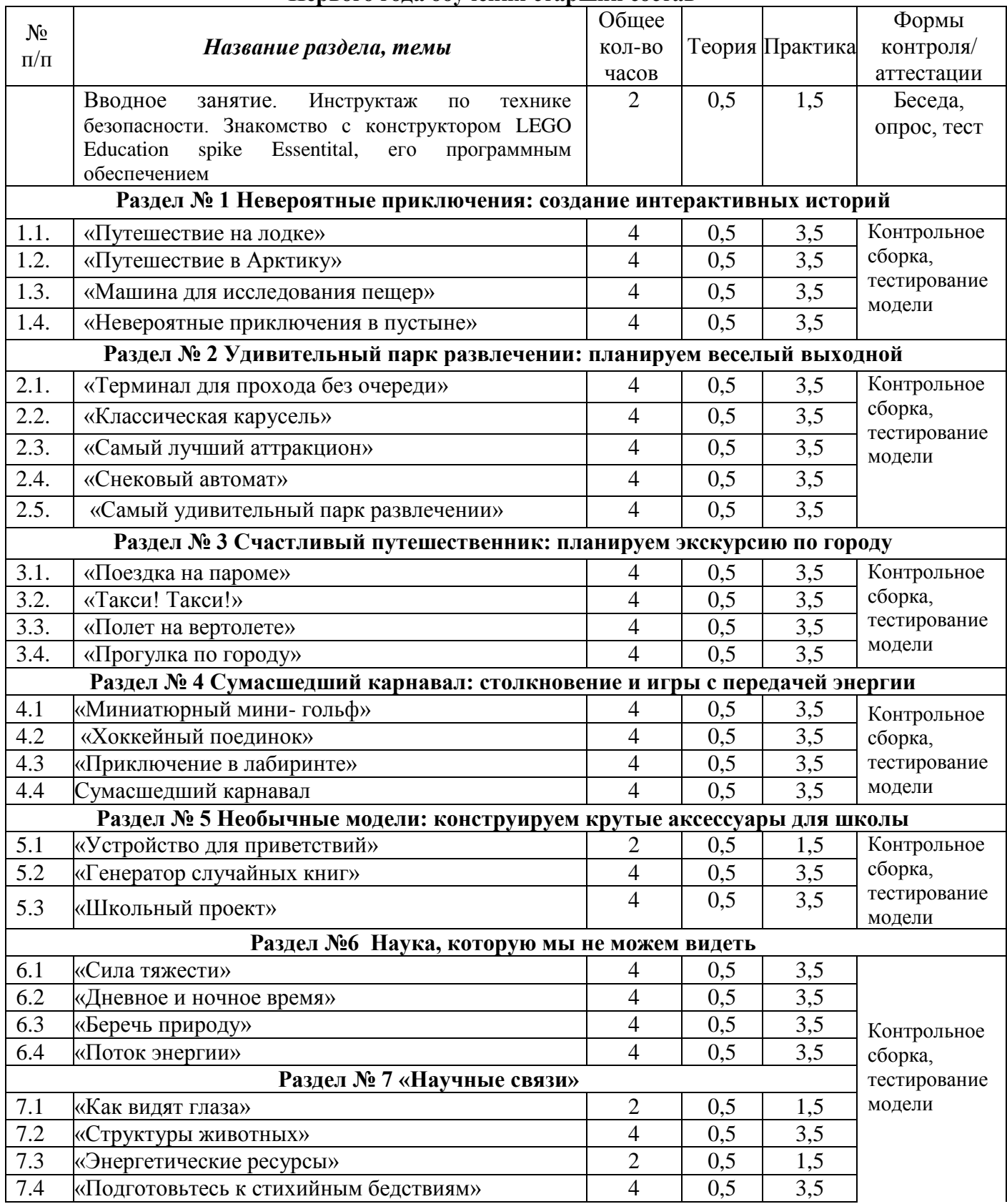

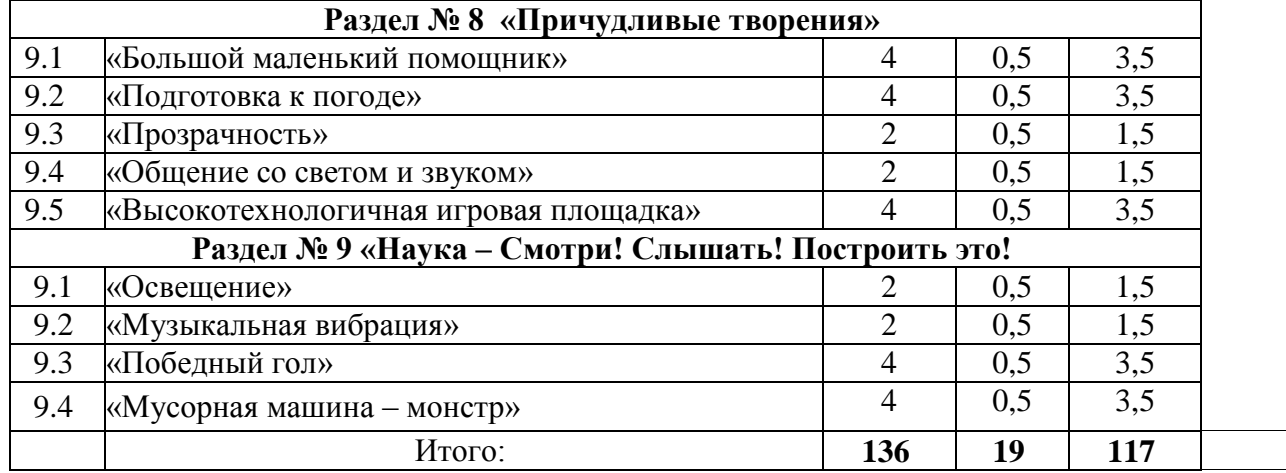

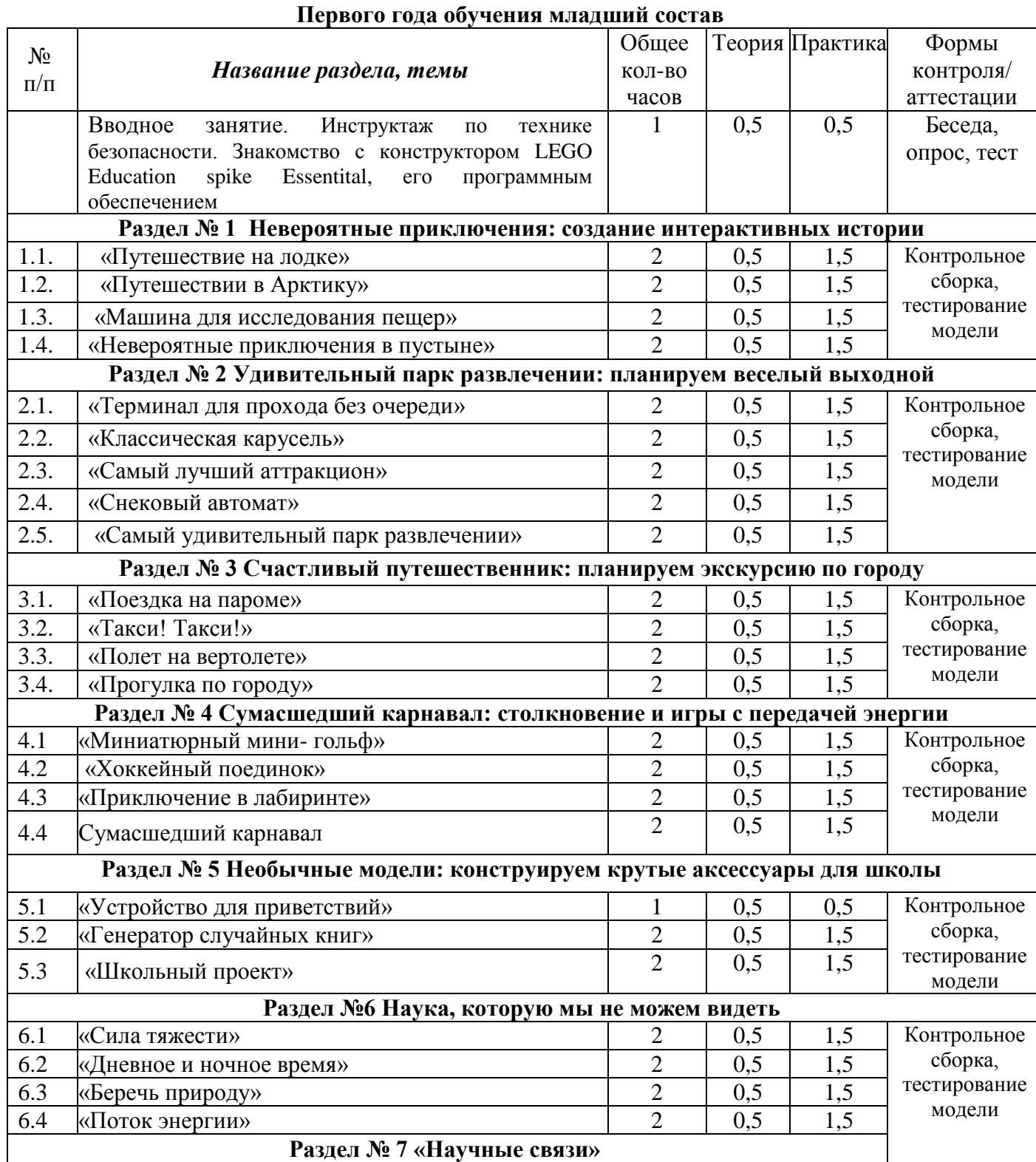

## **Раздел № 7 «Научные связи»**

 $\mathsf{l}$ 

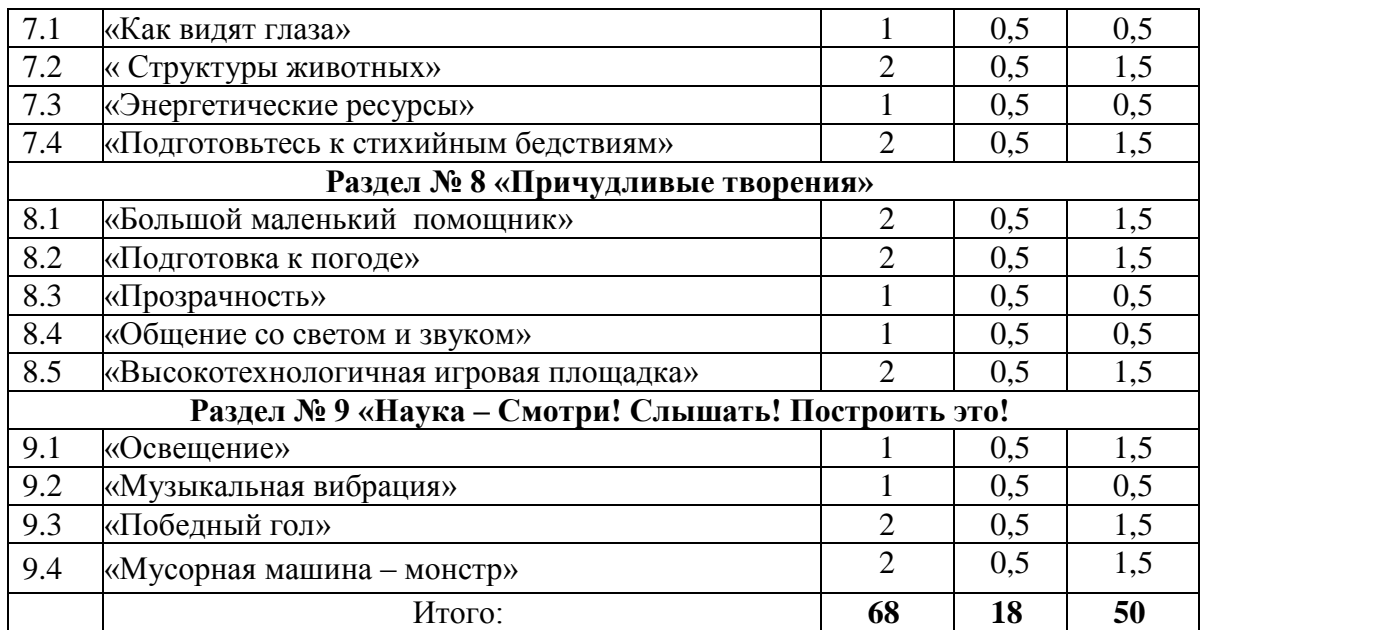

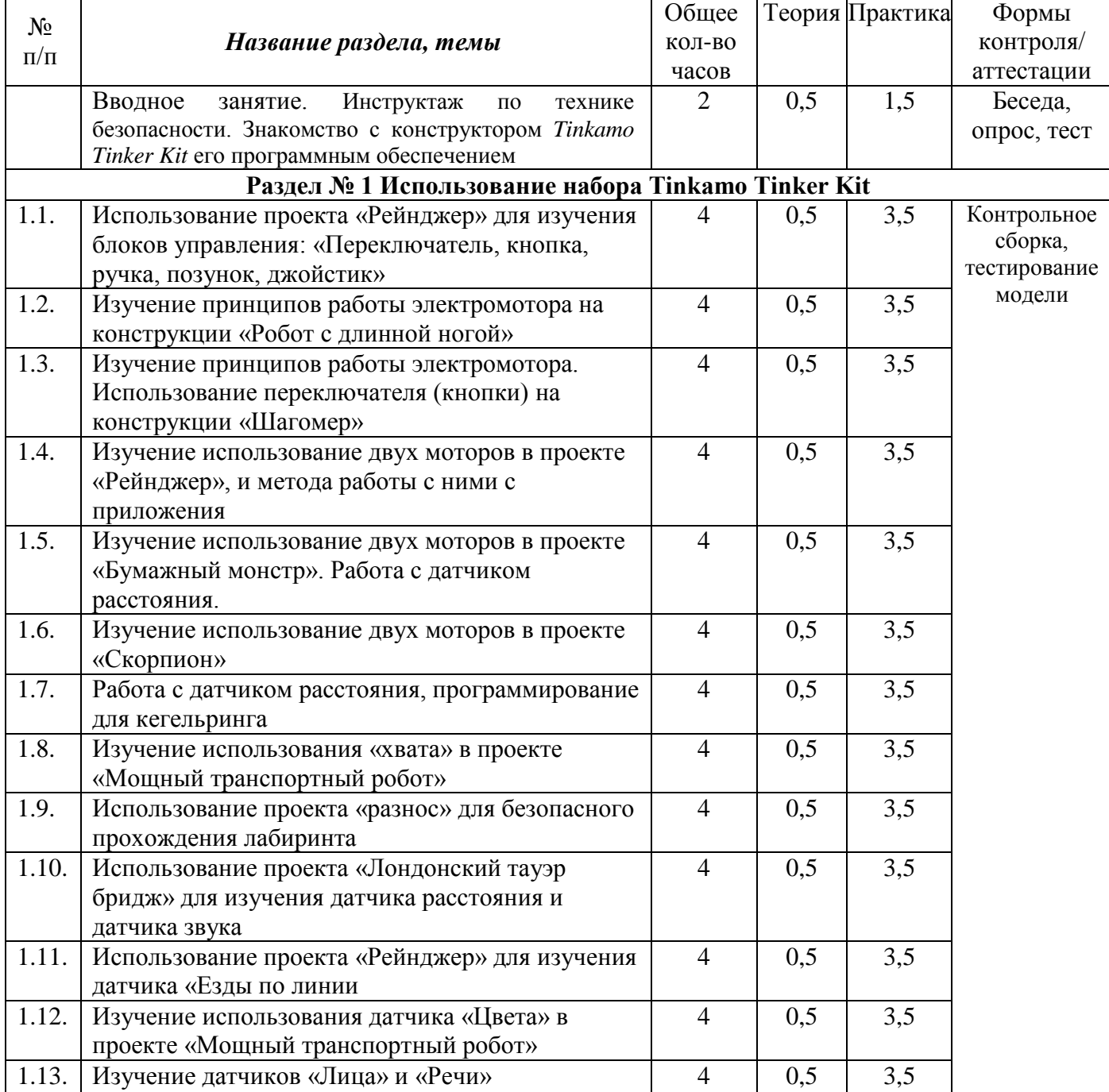

# **Второго года обучения старший состав**

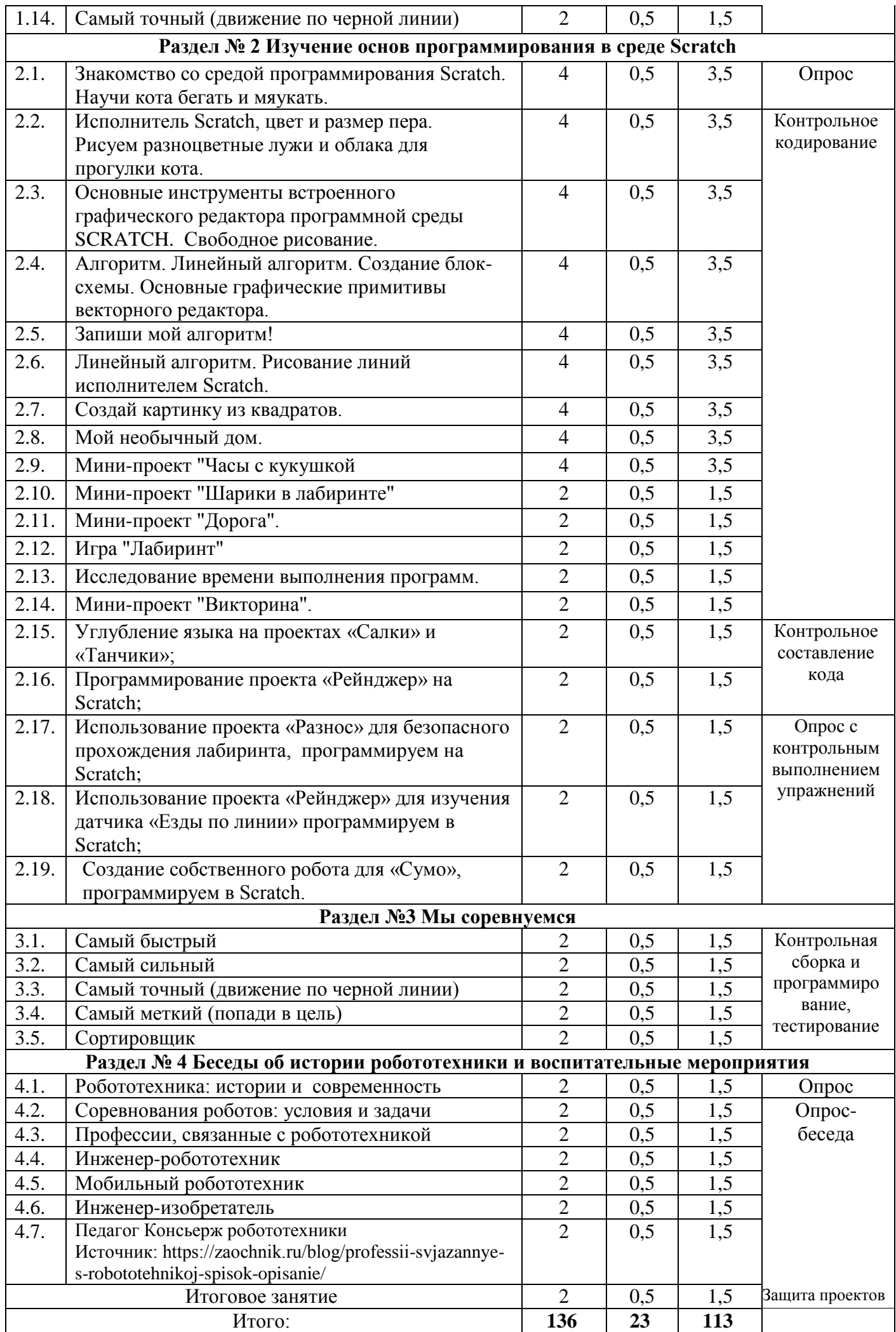

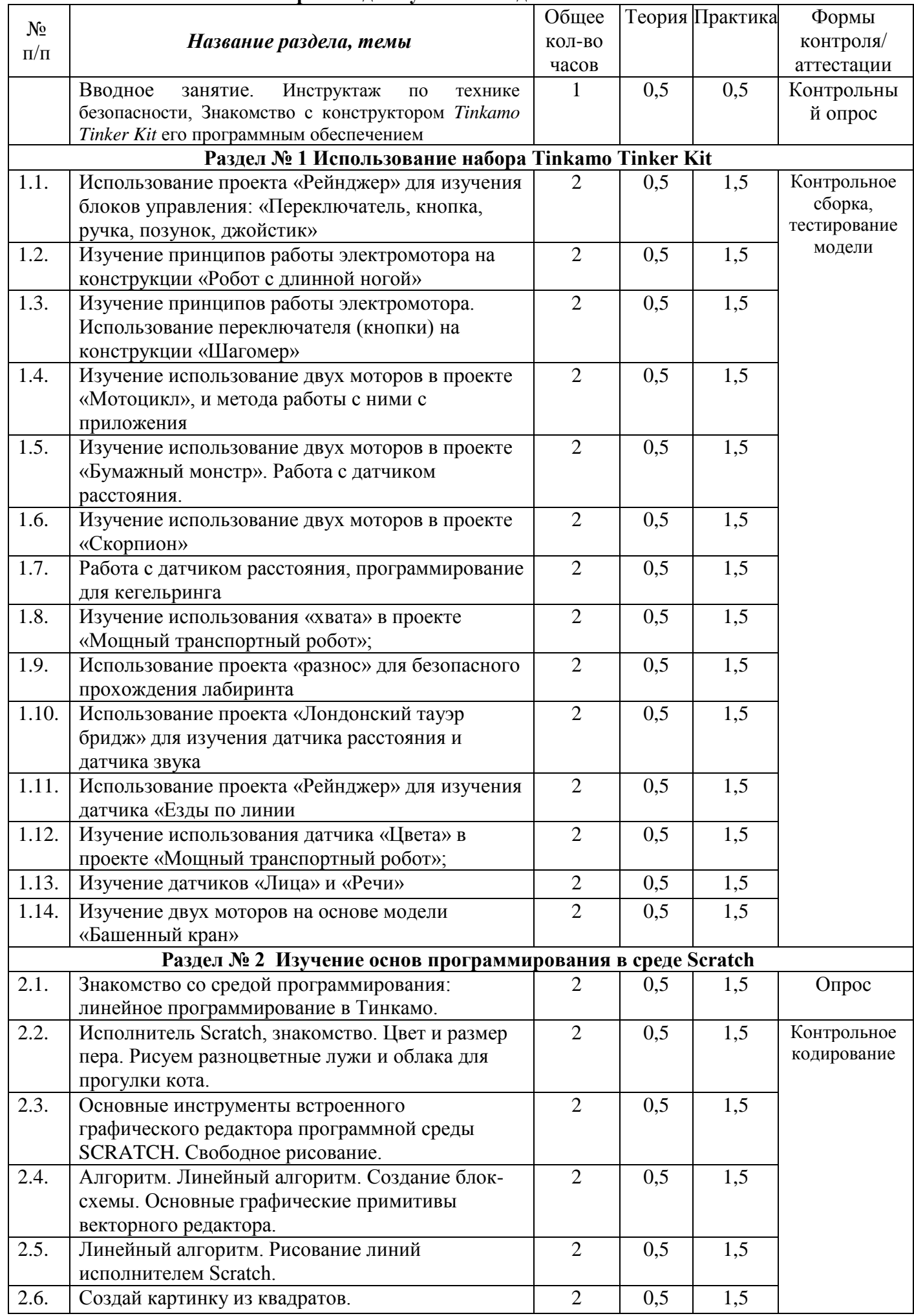

## **Второго года обучения младший состав**

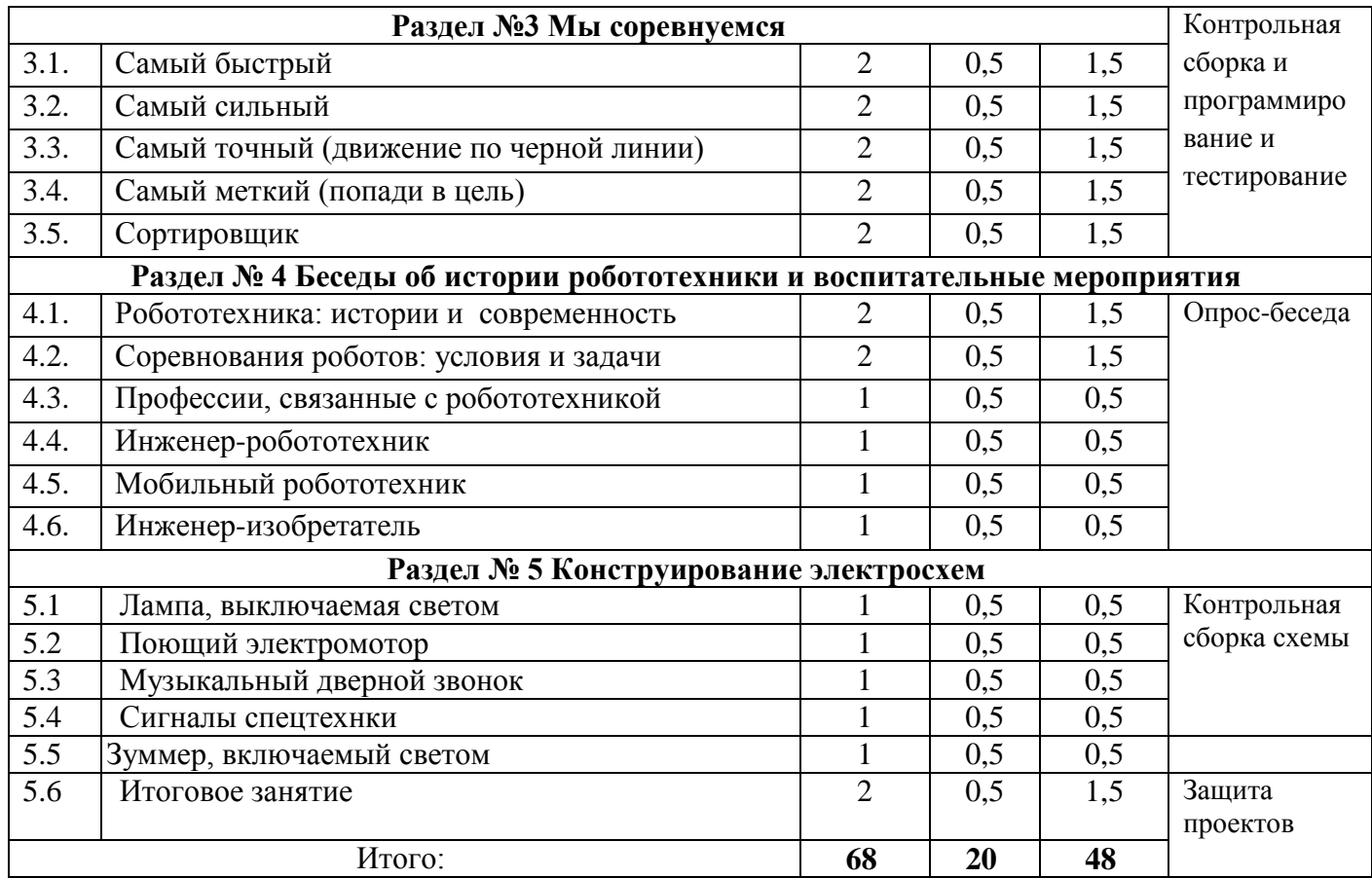

#### **СОДЕРЖАНИЕ УЧЕБНО-ТЕМАТИЧЕСКОГО ПЛАНА**

## **ПЕРВОГО ГОДА ОБУЧЕНИЯ Для старшего состава**

**Тема 1. Вводное занятие**. Техника безопасности.

**Теория***: з*накомство с программой и друг другом: игры на знакомство и на взаимодействие

**Практика***:* выполнение задания, участие в играх, знакомство с серией роботов конструктора LEGO Education spike Essentital,

**Формы контроля:** блиц-опрос, выполнение практического задания,

**Раздел 1** *«* **Невероятные приключения: создание интерактивных истории** *»*

**Тема № 1.1. «**Путешествие на лодке**»**

**Теория.** Мари и Софи отправляются в морскую прогулку. Как они сведут свою лодку в воду? Обсуждение темы занятия. Объяснение целей и задач занятия. Обсуждение подпрограмм. Междисциплинарные понятия: причинно-следственная связь. Подготовка списка всех возможных задач использующих новые звуки.

**Практика***:* Конструирование лодки. Создание и испытание программы, которая сталкивает лодку в воду Экспериментирование и создание собственного решения, изменение базовой модели, которая подходит для темы проекта. Работа в парах.

**Формы контроля***:* опрос, выполнение практического задания, тестирование своих моделей и программ. Вопросы по теме: Что вы сделали в первую очередь, чтобы спустить лодку на воду? Как вы изменили программу, чтобы сделать робота лучше?

**Тема 1.2** «Путешествие в Арктику»

**Теория.** Лео отправляется в арктическое путешествие, чтобы увидеть белых медведей. Как он может использовать свой снегоход, чтобы добраться туда? Обсуждение темы занятия. Объяснение целей и задач занятия. Обсуждение подпрограмм. Подготовка списка всех возможных задач использующих новые звуки

**Практика***:* Конструирование снегохода. Составление и испытание программы, которая заставляет снегоход ехать. Экспериментирование и создание собственного решения, изменение базовой модели, которая подходит для темы проекта. Работа в парах.

**Формы контроля***:* контрольное сборка, тестирование модели Примеры вопросов. *«*Почему важно использовать такие слова, как «влево, вправо, вперед и назад» при указании направления? Почему важно уметь указывать дорогу другу?»

**Тема 1.3.** «Машина для исследования пещер»

**Теория.** Даниэль задается вопросом, что живет в темной пещере. Как вы думаете что скрывается в темноте? Обсуждение темы занятия. Объяснение целей и задач занятия. Обсуждение подпрограмм. Познакомить со цветной световой матрицей.

**Практика***:* Конструирование машины. Создание и испытание программы, которая включает свет в пещере. Предложить изменить программу для поездки Даниэля. Работа в парах.

**Формы контроля***:* Тестирование своих моделей и программ. Вопросы по теме: Что случилось со светом после того, как вы сделали для него программу?

**Тема 1.4.** «Невероятные приключения в пустыне»

**Теория.** Обсуждение темы занятия. Объяснение целей и задач занятия. Помочь главному герою Лео добраться до пирамид.

**Практика***:* Конструирование машины, которая сможет добраться до пирамид, используя в постройке один двигатель, датчик света или световую матрицу. Самостоятельное программирование своих моделей.

**Формы контроля:** Тестирование своих моделей и программ.

#### **Раздел № 2 «Удивительный парк развлечении: планируем веселый выходной»**

**Тема 2.1.** «Терминал для прохода без очереди»

**Теория.** Обсуждение темы занятия. Объяснение целей и задач занятия. Помочь главному герою Лео пройти в парк развлечений.

**Практика***:* Создание и тестирование программы, которая включает свет, когда Лео показывает свой желтый билет датчику цвета. За программирование полосы обгона так, чтобы она по-другому реагировала на желтый билет, когда Лео показывает свой желтый билет датчику цвета.

**Формы контроля:** Тестирование своих моделей и программ.

**Тема 2.2.**«Классическая карусель»

**Теория.** Обсуждение темы занятия. Объяснение целей и задач занятия. Создание новой крутящийся карусели и заставить ее вращаться для героя Софи.

**Практика***:* Создание модели и тестирование программы, которая заставит карусель вращаться, изменение программы,чтобы улучшить карусель.

**Формы контроля:** Тестирование своих моделей и программ, вопросы (Как вы заставили карусель вращаться? Как ты обновил карусель? Что было сложно в программировании своей модели)

**Тема 2.3.**«Самый лучший аттракцион»

**Теория.** Мария не хочет, чтобы качели вращались слишком быстро. Сконструируйте качели которые подойдут идеально? Обсуждение темы занятия. Объяснение целей и задач занятия.

**Практика***:* Создание модели качели и тестирование программы, которая заставляет качели двигаться. Измените программу, чтобы сделать качели лучше для друга, который хочет более увлекательной поездки. Улучшите качели для Марии и ее подруги.

**Формы контроля:** Тестирование своих моделей и программ. Вопросы по теме: Что вы изменили, чтобы сделать качели идеальными для Марии и ее подруги? Как изменение программы изменило поездку?

**Тема 2.4.** Снековый автомат»

**Теория.** Даниэль уронил свою закуску. Помогите ему получить новый из закусочной. Обсуждение темы занятия. Объяснение целей и задач занятия.

**Практика***:* Создание и тестирование программы, которая подает Даниэлю еще одну закуску, когда он показывает свой синий билет датчику цвета. Измените программу, чтобы улучшить подставку для закусок. Обновите закусочную для Даниэля. Убедитесь, что он все еще может добраться до своей закуски.

**Формы контроля:** Тестирование своих моделей и программ. Предложите своим учащимся обсудить и поразмышлять о важности тестирования своей модели, чтобы убедиться, что он работает так, как задумано. Вопросы, например: Почему важно протестировать и убедиться, что ваша модель работает так, как вы хотите? Что произойдет, если ваша обновленная модель выйдет из строя и не будет работать так, как вы хотели?

**Тема 2.5.** «Самый удивительный парк развлечении»

**Теория.** Пришло время создать свой собственный аттракцион в парке развлечений! Обсуждение темы занятия. Объяснение целей и задач занятия.

**Практика***:* Создайте новый аттракцион для парка развлечений которого не хватает в парке развлечений, который посещали Софи, Мария, Даниэль и Лео. Используйте по крайней мере один двигатель или датчик (например, датчик цвета(матрица) или свет). Создание и тестирование программы, для нового аттракциона.

**Формы контроля:** Тестирование своих моделей и программ. Вопросы по теме: Что произойдет, если ваша модель не будет работать так, как вы хотели? Какую программу вы использовали для запуска вашей модели?

## **Раздел № 3 Счастливый путешественник: планируем экскурсию по городу**

**Тема 3.1.**« «Поездка на пароме»

**Теория.** Помогите Даниэлю добраться до Башни Шипов, запрограммировав движение речного парома. Обсуждение темы занятия. Объяснение целей и задач занятия.

**Практика***:* Создание модели парома и тестирование программы, которая отправляет речной паром в плавание. Измените программу, чтобы улучшить плавание на речном пароме. Улучшите речной паром для следующего путешествия Даниэля.

**Формы контроля:** Тестирование своих моделей и программ. Вопросы по теме: Какие шаги вы предприняли, чтобы отправить речной паром в плавание? Что вы изменили, чтобы улучшить речной паром?

**Тема 3.2.** «Такси! Такси!»

**Теория.** Лео нужна помощь, чтобы добраться до художественного музея. Обсуждение темы занятия. Объяснение целей и задач занятия.

**Практика***:* Создание модели машины и тестирование программы, чтобы такси следовало по маршруту на карте Лео. Разработайте новый маршрут для следующей поездки Лео

**Формы контроля:** Тестирование своих моделей и программ. Вопросы по теме: О чем вы думали, когда модифицировали программу, чтобы следовать маршруту на карте Лео? Чем ваша программа следующей поездки Лео отличалась от той, которую вы составили для поездки Лео в художественный музей? Почему важно тестировать программу, чтобы убедиться, что она работает так, как задумано?

**Тема 3.3.**« «Полет на вертолете»

**Теория.** Помогите Марии добраться до Спайк-Маунтин на прогулку. Обсуждение темы занятия. Объяснение целей и задач занятия. Рассматривание моделей вертолетов.

**Практика***:* Конструирование модели вертолета и создание программы, которая заставляет вертолет вести себя по-другому, когда он наклонен. Предложить модернизировать свой вертолет для следующей поездки главного героя, добавить датчик света.

**Формы контроля:** Тестирование своих моделей и программ. Вопросы по теме: Как вертолет Марии попал в Спайк-Маунтин? Как вы модифицировали вертолет Марии, чтобы улучшить его для следующего приключения?

**Тема 3.4.**« «Прогулка по городу»

**Теория.** Команда направляется в замок Спайк. Как вы можете помочь им добраться туда? Беседа о видах транспорта, которые они построили и запрограммировали на предыдущих занятиях. Уточнить какие еще виды транспорта можно использовать для передвижения по городу?

**Практика***:* Конструирование моделей для команды чтобы добраться до замка Спайк. Используя по крайней мере один двигатель или датчик (например, датчик цвета или свет). Предложить создать две программы, которые движутся двумя разными способами, чтобы добраться до замка Спайк.

**Формы контроля** Тестирование своих моделей и программ. Вопросы по теме: Какую программу вы использовали для запуска вашей модели?

## **Раздел № 4 Сумасшедший карнавал: столкновение и игры с передачей энергии**

**Тема 4.1.**« «Миниатюрный мини-гольф»

**Теория.** Проверьте свои навыки в мини-гольфе от Софи! Обсуждение того, как скорость объекта связана с количеством энергии, которой он обладает. Беседа с детьми о движущемся мяче (например, о мяче, катящемся с холма или бьющем по футбольному полю). Уточнить, какой мяч обладает большей энергией: мяч, который не движется, или мяч, который катится с холма? Как можно изменить энергию мяча? Познакомить детей с главными героями рассказа и первым заданием: попытаться забить дырку в игре в мини-гольф.

**Практика**. Создание модели, чтобы мяч мог попасть в дырку, тестирование программы, своей модели, чтобы выполнить следующие две задачи в приложении: измените программу, чтобы улучшить игру в мини-гольф. Обновите игру в мини-гольф, чтобы сделать ее более сложной.

**Формы контроля.** Предложить детям обсудить и поразмышлять о взаимосвязи между скоростью объекта и его энергией. Вопросы по теме: Что вы могли бы сделать с объектом, чтобы увеличить количество энергии, которую он имеет? Почему важно знать о взаимосвязи между скоростью и количеством энергии объекта? Тестирование своих моделей и программ.

**Тема 4.2.**« «Хоккейный поединок»

**Теория.** Посмотри, сколько голов ты сможешь забить в хоккейном симуляторе Марии! Познакомить учащихся с главными героями рассказа и первой задачей: посмотреть, сколько голов они могут забить, играя в хоккей. Обсуждение темы занятия. Объяснение целей и задач занятия.

**Практика** Создание и тестирование программы, чтобы узнать, сколько голов они смогут забить с трех попыток. Измените программу, чтобы сделать игру в хоккей более увлекательной. Улучшайте хоккейную игру, чтобы было труднее забивать.

**Формы контроля** Тестирование своих моделей и программ. Вопросы по теме: Как вы запрограммировали хоккейный матч на забитый гол? Как энергия, передаваемая от хоккейной клюшки мячу, влияет на его движение? Как изменилась энергия мяча, когда он столкнулся со стеной?

**Тема 4.3.**« «Приключение в лабиринте»

**Теория.** Попробуйте побить текущий рекорд Лео по прохождению лабиринта. Обсуждение того, как энергия может передаваться от одного объекта к другому. Поговорите со своими учениками о том, что происходит, когда два объекта сталкиваются друг с другом. Уточнить с помощью вопросов, например: когда два объекта сталкиваются, что происходит с их энергией? Как вы можете сказать, что энергия передается? Познакомьте учащихся с главными героями рассказа и первым заданием: подсчитайте количество наклонов, необходимых для прохождения лабиринта.

**Практика**. Создание и тестирование программы, которая подсчитывает количество наклонов, необходимых для прохождения лабиринта. Предложить изменить программу, чтобы лабиринт вел себя по-другому, когда он наклонен. Улучшайте лабиринт, добавляя различные препятствия.

**Формы контроля.** Тестирование своих моделей и программы. Вопросы по теме занятия: Сколько наклонов потребовалось, чтобы мяч достиг цели? Как изменилась энергия мяча при взаимодействии с препятствием или стенкой лабиринта? Как это было видно в движении мяча?

**Тема 4.4.**«Сумасшедший карнавал»

**Теория.** Пришло время создать новую игру для школьного карнавала. Обсуждение разработки новой игры для школьного карнавала. Поговорите со своими учениками о создании игры, которая показывает передачу энергии. Предложить создать новую карнавальную игру, используя, по крайней мере, один двигатель или датчик (например, датчик цвета или света)

**Практика.** Постройка и программирование своих моделей, которые они придумали, напомнить, что в модели должен быть один двигатель или датчик (например, датчик цвета или света).

**Формы контроля.** Тестирование своих моделей и программ. Вопросы по теме: Какую программу вы использовали для запуска вашей модели?

#### **Раздел № 5 Необычные модели: конструируем крутые аксессуары для школы.**

**Тема 5.1** «Устройство для приветствий»

**Теория.** Помогите Лео сказать "доброе утро" своим друзьям! Познакомить детей с главными героями рассказа и первым заданием: запустить машущую машину для Лео.

**Практика.** Создание модели и тестирование программы, которая приветствует друзей Лео. Предложить усложнить свои модели.

**Формы контроля.** Сборка конструкции «Устройство для приветствий» Тестирование своих моделей и программ. Вопросы по теме: Какую, программу вы использовали для запуска вашей модели?

**Тема 5.2** «Генератор случайных книг» (рандомизатор)

**Теория.** Как литературный рандомизатор Дэниела может сделать выбор книги более захватывающим? Познакомить учеников с главными героями рассказа и первым заданием: программированием литературного рандомизатора для выбора книги.

**Практика.** Создание модели и тестирование программы, которая выбирает жанр книги. Измените программу, чтобы улучшить работу литературного рандомизатора. Создайте свой собственный модернизированный литературный рандомизатор.

**Формы контроля.** Сборка конструкции «Генератор случайных книг» (рандомизатор) Тестирование своих моделей и программы. Вопросы по теме: В чем была проблема Даниэля? Как вы помогли ее решить? Как вы улучшили литературный рандомизатор Даниэля? Почему вы решили это улучшить?

**Тема 5.3** «Школьный проект»

**Теория.** Пришло время создать свое собственное изобретение для класса команды. Обсуждение с ребятами о создании чего-то нового, чтобы помочь им в течение учебного дня. Уточнить с помощью вопросов: Что было бы самым полезным, что вы могли бы сделать для своего класса?

**Практика.** Создание нового творение для класса команды. Используя, по крайней мере, один двигатель или датчик (например, датчик цвета или свет). Создание и тестирование программы, для нового изобретении.

**Формы контроля.** Сборка конструкции,тестирование своих моделей и программ. Вопросы по теме: Какую программу вы использовали для запуска вашей модели?

#### **Раздел №6 Наука, которую мы не можем видеть**

**Тема 6.1**«Сила тяжести»

**Теория.** Даниэлю нравится, как птицы остаются в равновесии, даже когда ветка шевелится. Обсудить с ребятами что такое «центр тяжести. сила и гравитация», уточнить с помощью наводящих вопросов: Что происходит, когда вы держите предмет в воздухе и отпускаете? Почему? (Объект падает на землю, потому что сила тяжести тянет его вниз.) Что произойдет, если вы потянете качели или маятник и отпустите? Почему? (Качели возвращаются в самое нижнее положение покоя, потому что сила тяжести тянет их вниз.) Представьте главного героя истории и первое задание: помогите Даниэлю построить модель балансирующей птицы, которая тоже умеет держать равновесие, используя примеры изображений для вдохновения. Предложите им придумать и воплотить собственную идею балансирующей птицы.

**Практика.** Сборка и демонстрация модели птицы, объяснить направление гравитационной силы на свою птицу («к земле») Как гравитация возвращает их модель в исходное положение, когда она наклонена. Как их программа использует звуки, чтобы показать различные положения птицы. Предложите учащимся повторить и протестировать свои модели, чтобы выполнить следующую задачу в приложении: Создайте балансирующую модель птицы, которая не включает концентратор, но остается вертикальной даже при наклоне. (*Совет: модели должны иметь часть птицы ниже точки поворота, которая весит больше, чем часть выше*.) Покажите, что нижняя часть их птицы тяжелее верхней, и объясните, почему это должно быть верно с точки зрения гравитационных сил. (*Если бы верхняя часть птицы была тяжелее нижней, сила тяжести тянула бы более тяжелую верхнюю часть вниз, переворачивая птицу.*)

**Формы контроля.** Сборка модели птицы, тестирование своих моделей и программы. Предложить учащимся поделиться знаниями, идеями или навыками, которые: помогали им выполнить задание.

**Тема 6.2** «Дневное и ночное время»

**Теория.** Софи хочет осветить дорогу возле своего лагеря для безопасности. Помогите ей настроить потолочную лампу, чтобы она горела ночью, когда темно. Беседа о том, когда вчера был восход и закат? Примерно сколько часов светового дня у нас в этом месяце? (Ответы будут разными. Учащиеся должны быть в состоянии оценить текущее количество часов дневного света и приблизительное время восхода/захода солнца.) В какие времена года световой день самый короткий и самый длинный? (В северном полушарии день самый короткий зимой и самый длинный летом

**Практика.** Сборка и демонстрация модели фонаря, чтобы освещать дорогу в кемпинге Софи ночью, когда темно, а затем решить, как долго он должен гореть. (Они могут расширить модель своего лагеря позже в ходе урока.) запрограммировать освещение, например, представляя каждый час ночи одной секундой света лампы. Это позволит им увидеть «ночь», не дожидаясь, пока пройдет настоящая ночь.

**Формы контроля.** Попросите каждую группу использовать свою законченную модель, чтобы продемонстрировать и объяснить: как смоделировали накладной светильник для кемпинга. Сколько часов дневного и ночного времени (темноты) приходится на назначенный им месяц.

**Тема 6.3** «Беречь природу»

**Теория.** Лео хорошо заботится о Спайк Тауне. Как вы можете заботиться об окружающей среде в вашем районе? Обучение происходит путем исследования различных способов, которыми сообщества могут защитить окружающую среду. Пример модели/программы показывает один из способов — с общественным центром утилизации, который может обнаруживать пластик белого цвета и издавать радостный звук. Предложите учащимся использовать эти примеры для вдохновения, а затем спроектировать и реализовать действия сообщества, которые они исследовали. Обсуждение темы: *Какие действия людей наносят вред окружающей среде Земли земле, воздуху, воде, растениям?* (Стройте города, прокладывайте дороги, рубите деревья, загрязняйте воздух и воду заводскими выбросами и т. д.) *Как люди используют науку для заботы об окружающей среде в своих сообществах?* (Переработка отходов, установка солнечных батарей и ветряных турбин, посадка деревьев, борьба с загрязнением и т. д.

**Практика.** Создание и программирование модели выбранного ими общественного действия, используя предоставленную базовую модель для вдохновения, если они того пожелают. Программирование своих моделей, например, о том, как запустить мотор, использовать датчик или активировать свет или звук. Предложить усложнить программу, чтобы программы каким-то образом реагировали на пользовательский ввод, например, модель переработки издавала звук, когда обнаруживала пригодный для переработки материал.

**Формы контроля.** Попросите каждую группу использовать свою законченную модель. Предложите учащимся поделиться знаниями, идеями или навыками, которые помогали им выполнить задание.

**Тема 6.4** «Поток энергии»

**Теория.** Даниэль, Мария, Лео и Софи знают, что растениям нужен солнечный свет, чтобы расти. Нужен ли он животным, чтобы стать больше? Создайте модель, чтобы показать команде взаимосвязь между солнечным светом и ростом животных На занятии учащиеся строят модель, показывающую взаимосвязь между солнечным светом и ростом животных. Предложить учащимся придумать и реализовать свою собственную идею и подчеркните, что единственно правильной модели не существует. Беседа с ребятами что такое « поток энергии, растительноядные животные». Беседа. Откуда растения берут энергию, необходимую им для роста? (от солнца) Откуда животные берут необходимую им энергию? (от поедания растений или других животных, которые ели растения) Для чего животные используют эту энергию? (для роста, движения и лечения частей тела; если теплокровные, для поддержания тепла тела) Объясните учащимся: Энергия меняет форму по мере того, как она течет от солнца к растениям и животным. Например, энергия солнечного света преобразуется в накопленную в растениях химическую энергию.

**Практика.** Создание и программирование модели, чтобы помочь команде узнать о взаимосвязи между солнечным светом и ростом животных. Модели должны показывать поток энергии и демонстрировать, как животные получают и используют энергию из него. уточнить, как использовать элементы LEGO для представления частей модели (например, использовать световую матрицу для представления солнца или использовать мотор, чтобы заставить животное LEGO двигаться и отображать потребление им энергии).

**Формы контроля.** Каждая группа демонстрирует свою модель, делится и объясняет указав детали, которые они использовали, и которые показывают: Где присутствует энергия (например, в солнце, растениях и животных) Как энергия течет от солнца к растениям и животным? Как животные получают и используют эту энергию.

#### **Раздел № 7 «Научные связи»**

**Тема 7.1** «Как видят глаза»

**Теория.** Дэниел находит что-то, исследуя темную пещеру. Можете ли вы помочь ему увидеть это лучше?Познакомить детей с явлением, как свет влияет на нашу способность видеть. Ребята создадут подвижный светильник, используя примеры изображений, инструкции по сборке и идеи программирования для вдохновения. Вопросы для беседы: Как мы можем видеть объекты в темноте? (Используйте фонарик или другой свет, чтобы отразить объект.) Если путь света к объекту заблокирован, как это влияет на нашу способность видеть его? (Поскольку свет не может проходить к объекту, он не может отражать свет. Без света наши глаза не могут посылать

сигналы об объекте в мозг, и поэтому мы не можем видеть его четко.) Что мы можем сделать, чтобы увидеть объект, если он заблокирован от света? (Переместите источник света, переместите то, что блокирует свет, или переместите объект.)

**Практика.** Используйте базовую модель, чтобы построить модель автомобиля, которая поможет Дэниелу увидеть объекты в пещере. Добавьте свет в переднюю часть его машины. Запрограммируйте свою модель, чтобы показать, как путь света позволяет видеть объект. Предложить сделать стену из конструктора LEGO чтобы уточнить, обсудить, почему перемещение автомобиля изменит траекторию света, когда стена все еще там. (Путь света был прегражден "стеной" из конструктора LEGO. Перемещение автомобиля влево или вправо позволяет свету не попадать на стену.) Попросите ваших учеников повторить и протестировать свои модели, чтобы выполнить следующую задачу в приложении: запрограммируйте двигатель в вашей модели таким образом, чтобы автомобиль мог переехать на новое место. Покажите, как местоположение автомобиля изменяет путь света и влияет на способность Даниэля видеть его.

**Формы контроля**. Сборка модели автомобиля, тестирование своих моделей и программы. Объясните, может ли перемещение автомобиля помочь Дэниелу лучше разглядеть объект, и если да, то как. Предложить учащимся поделиться знаниями, идеями или навыками, которые: помогали им выполнить задание.

**Тема 7.2** «Структуры животных»

**Теория.** Мария видит, как ест слон. Она интересуется, как слоны могут использовать свои хоботы. Обсуждение темы занятия. Беседа для чего слону хобот? *Какими способами слоны используют свои хоботы?* (передвигать предметы, добывать пищу и воду, издавать звуки) *Как хоботы помогают слонам выживать?* (добывайте воздух, пищу и воду, чтобы остаться в живых; общайтесь друг с другом, чтобы оставаться в безопасности) *Как другие структуры слонов могут помочь им выжить?* (большие уши и морщинистая кожа, чтобы оставаться прохладными; клыки, чтобы защитить себя и собирать пищу)

**Практика.** Создание и программирование модели слона, чтобы узнать, как слон использует свой хобот, чтобы дотянуться до еды и / или издает звуки слона. Предложить создать из конструктора LEGO или материалов для изготовления предметов, таких как еда, вода или кучи грязи, которые помогают слону продемонстрировать функции своего хобота.

**Формы контроля.** Тестирование своей модели слона. Вопросы по теме: Как хобот слона может доставать до высоких ветвей деревьев в поисках пищи и как эта способность способствует его росту. Как слон может издавать громкий звук своим хоботом и как это поддерживает общение. Предложите студентам рассказать, как они изменили свою модель, чтобы улучшить ее производительность.

**Тема 7.3** «Энергетические ресурсы»

**Теория.** Софи находит ветряную турбину. Она задается вопросом, как он получает энергию. Каковы другие способы получения энергии от природы, чтобы использовать ее снова и снова? В этом уроке модель имитирует, как ветряная турбина преобразует энергию ветра в электричество при вращении лопастей турбины. Световая матрица представляет, как электричество вырабатывается вращающимися лопастями. Ветряная мельница, которая может быть более знакома студентам, преобразует ветер во вращательную энергию (например, для измельчения муки), но не производит электричество.

**Беседа по теме.** Каким энергетическим ресурсом является ветер? Почему? (Ветер - это возобновляемый ресурс; ветра всегда больше.) Что делает энергию возобновляемой? Приведите несколько примеров. (Мы можем производить или получать больше, потому что природа восполняет это; энергия ветра, текущая вода в реках, солнечный свет.) Что делает энергию невозобновляемой? Приведите несколько примеров. (Это может быть израсходовано, и нет возможности получить больше; примеры включают ископаемое топливо, такое как нефть, природный газ и уголь, и материалы, такие как уран для ядерной энергии.) Как использование различных видов энергии изменяет окружающую среду? (Строительство плотин заменяет места обитания животных, добыча полезных ископаемых может разрушить поверхность земли, сжигание ископаемого топлива вызывает загрязнение воздуха.)

**Практика.** Сборка и демонстрация модели одного энергетического возобновляемого ресурса (ветряной турбины), Для ветряной турбины это может включать использование длинных деталей в качестве лопастей вентилятора или программирование световой матрицы, которая включается при вращении лопастей вручную. Предложить усложнить свои модели. Для турбины это может

включать изменение цвета подсветки в зависимости от направления поворота лопасти, например, красный, когда лопасти поворачиваются влево, и синий, когда они поворачиваются вправо. Они также могут программировать движение лопастей с разной скоростью для имитации различных скоростей ветра.

**Формы контроля.** Тестирование своих моделей и программ. Предложите студентам рассказать, как они изменили свою модель, чтобы улучшить ее производительность

**Тема 7.4** «Подготовьтесь к стихийным бедствиям»

**Теория.** Лео знает, что в некоторых местах бывают землетрясения. Чтобы обезопасить людей, помогите ему спроектировать здания, которые не будут разрушены землетрясениями. Вопросы по теме: Какие формы зданий с наименьшей вероятностью пострадают от землетрясений? Почему? (треугольные и пирамидальные формы; они устойчивы и меньше всего раскачиваются.) Какие строительные материалы хорошо выдерживают силу землетрясения? Почему? (сталь; Она прочная, но все же скорее гнется, чем ломается.) Как люди могут проектировать здания, чтобы уменьшить последствия землетрясений? (Используйте подходящие материалы / форму, например, сталь + треугольную форму; тестируйте и улучшайте конструкции, чтобы найти наилучшее решение.)

**Практика.** Построить здание и машину для встряхивания, имитирующую оно разрушено землетрясениями. Используйте машину для проверки конструкции здания, чтобы увидеть, будет ли оно разрушено землетрясениями. Запрограммируйте модель так, чтобы она сотрясала здание с разной скоростью вращения двигателя. Проверьте и запишите, как долго он выдерживает различные скорости (сила встряхивания). Не забудьте начать тестирование с низкой скорости, а затем увеличить (25%, 50%, 75% и 100%). Определите строительные конструкции, которые сразу же рухнут. Почему?

**Формы контроля.** Демонстрация своих моделей и конструкций здания. (Попросите их описать размер, базовую форму, структуру или гибкость материалов.) Результаты их тестирования. Почему проектное решение здания сработало или не сработало. Попросить индивидуально использовать представленные объяснения и результаты тестирования, чтобы решить, какое проектное решение наилучшим образом уменьшит воздействие землетрясений на людей. Они должны сравнить по крайней мере два дизайна, чтобы объяснить свой выбор. Предложить рассказать, как они изменили свою модель, чтобы улучшить ее производительность.

#### **Раздел № 8 «Причудливые творения»**

**Тема 8.1** «Большой маленький помощник»

**Теория** Шкафчик Дэниела переполнен. Как он может доставить все свои вещи домой? Познакомьте своих учеников с главными героями истории и первым испытанием: управление роботом-помощником.

**Практика.** Создание и тестирование программы, которая управляет роботом-помощником. Программирование робота, чтоб он двигался по заданной траектории (карте). Создание своих роботов – помощников.

**Формы контроля.** Тестирование моделей роботов- помощников. Вопросы по теме: Как вы помогли Дэниелу доставить все его вещи домой? Чем дизайн вашего робота-помощника отличается от дизайна Дэниела?

**Тема 8.2** «Подготовка к погоде»

**Теория.** Дэниел узнал, что сильные штормы могут повредить дома для домашних животных. Помогите ему спроектировать дом для домашних животных, в котором животные будут в безопасности даже во время штормов.

**Подготовка к погоде**: решения связанных с погодой структурных опасностей рассмотрим различные способы, с помощью которых погода создает опасности: Скорость и направление ветра, а также форма - все это влияет на устойчивость конструкции. Надежные соединения помогают конструкциям противостоять сильным ветрам, так же как и размещение конструкции за чем-то, что перенаправляет ветер (например, за рядом деревьев). Скопившийся снег очень тяжелый и может распределяться неравномерно, что может привести к обрушению крыши. Дополнительное крепление добавляет прочности; наклон позволяет снегу соскальзывать. Ущерб от наводнения можно уменьшить, подняв конструкции, используя материалы, которые могут намокнуть, и наклоняя землю для отвода воды. Грозы могут содержать молнии, которые могут повредить конструкции напрямую или ударить в деревья, которые затем упадут на конструкцию. **Беседа по теме**: *Какие опасности может вызвать такая погода, как штормы?*(Наводнения, сильный

снегопад, сильный ветер, молнии, торнадо) *Как люди проектируют здания, чтобы уменьшить эти опасности?*(Возможные ответы включают установку конструкций на сваях над паводковыми водами с использованием материалов, которые могут оставаться влажными, строительство крыш, достаточно прочных, чтобы удерживать сильный снег, и наклонных, чтобы снег соскальзывал, избегая больших плоских поверхностей, которые могут быть сдуты, использование растений для отражения ветра, добавление громоотводов и строительство ливневых погребовк торнадо.) *Выберите один вид штормовой опасности, чтобы спроектировать и построить модель домика для домашних животных.*

**Практика.** Строительство и программирование домика для домашних животных для Даниэля, который включает в себя одну конструктивную особенность для защиты от выбранной штормовой опасности, используя предоставленную базовую модель и программу для вдохновении. Мозговой штурм по поводу способов программирования условий и моделей шторма для обеспечения безопасности домашних животных во время шторма, например, как использовать световую матрицу и звуковой эффект грозы для имитации грома и молнии, использовать датчик наклона, чтобы определить, наклоняется ли дом, или добавить моторизованную ветрозащиту.

**Формы контроля.** Демонстрация модели**.** Какие проблемы штормовой опасности (с доказательствами) решает их конструкция. Как (с доказательствами) их конструкция снижает воздействие опасности. Их причины (доказательства) выбора этого дизайна для решения проблемы. Что делает их программа. Предложите студентам поделиться знаниями, идеями или навыками, которые: помогли им выполнить задачу.

**Тема 8.3** «Прозрачность»

**Теория.** Лео хочет создать тень в солнечный день. Какие материалы он должен использовать? Помогите ему это выяснить. Краткая дискуссия по теме: Укажите на некоторые предметы и спросите: из *каких материалов они сделаны?* (пластик, стекло, хлопок, металл, дерево) *Что происходит со световым лучом, когда он попадает на эти различные материалы?* Проходит ли это? (Иногда луч проходит сквозь предмет, как в случае с пластиком или стеклом, чтобы осветить что-то за предметом. Иногда только часть света проходит, например, через ткань или папиросную бумагу, поэтому вы не можете четко видеть за пределами предмета. Иногда свет вообще не проходит, например, через металл или дерево, и вместо этого создает тень на другой стороне изделия.) *Обратитесь к своему соседу и поделитесь идеями. Как вы можете помочь Лео найти материал, который создаст хороший оттенок? Какими способами вы можете протестировать материалы?* (Мы можем направить луч света на разные материалы и посмотреть, какой материал обеспечивает желаемое количество оттенков. Выявляйте идеи тестирования, которые должны включать изучение предметов в классе, прогнозирование уровня прозрачности / непрозрачности и использование источника света для проверки их прогноза.) Обратитесь к предметам, которые вы собрали, и скажите: *выберите несколько предметов, сделанных из разных материалов. Как вы думаете, что произойдет со светом? Давайте использовать надписи "весь свет", "немного света" или "нет света".*

**Практика.** Используйте базовую модель для создания источника света, который поможет Лео тестировать изделия из разных материалов. Программирование модели на включение подсветки. Спланируйте способ проверить, сколько света проходит через их коллекцию предметов. Облегчите мозговой штурм по поводу способов использования световой матрицы. Желтый или белый цвет поможет учащимся хорошо провести тест. Затемните комнату, чтобы легче было видеть световой луч от световой матрицы. Попросите учащихся работать индивидуально, чтобы протестировать выбранные ими предметы.

**Формы контроля.** Демонстрация и тестирование своей модели. Вопросы: Какие предметы они тестировали и из каких материалов были изготовлены? Какие материалы пропускают весь свет, немного света или никакого света? Какие материалы лучше всего подойдут для создания тени в солнечный день.

**Тема 8.4** «Общение со светом и звуком»

**Теория.** Даниэль живет через дорогу от Софи. Что он может построить, чтобы посылать ей сообщения? Краткая дискуссия по теме: *Предположим, вы хотите поговорить с кем-то, кого нет поблизости. Попробуйте отправить сообщение кому-нибудь в другом конце комнаты. Но не разговаривайте.* (Направьте учащихся к размышлению о том факте, что нам может понадобиться общаться с помощью светового или звукового эффекта.) *Что, если их нет в комнате? Тогда что* 

*вы могли бы сделать?* (Телефон, видеозвонок, электронная почта) *Какими способами люди используют свет для отправки сообщений?* (Возможно, вы захотите показать изображения для поддержки накопления знаний, в том числе мигающие сигналы светофора, указывающие водителям остановиться и тронуться, мигающие маяки, указывающие людям на лодках путь от опасности, и люди, мигающие фарами своих автомобилей, чтобы подавать сигналы). *Давайте подумаем о проблеме, с которой столкнулся Даниэль. Какие вопросы у вас есть по этому поводу? Как мы можем помочь ему решить его проблему?*

**Практика.** Сборка и программирование собственных моделей. Создание кода сообщений при использовании датчиков света, световая матрица (такими как вспышка один раз = да; вспышка два раза = нет; вспышка три раза = не знаю). устройство так, чтобы оно могло отправлять сообщения с запланированными световыми кодами. Программирование модели так чтоб оно могло отправлять сообщение. Предложить элементы набора наиболее важны для общения со светом (световая матрица и датчики звука) Создание сообщений с помощью звука. Создание и программирование модели, которое издает звуки для отправки закодированных сообщений.

**Формы контроля.** Тестирование своих моделей. Кодов сообщений. Как запрограммировать датчик освещенности на изменение цвета для получения более интересных кодов (например, мигать красным один раз = счастливо; мигать синим один раз = грустно, звук хлопающих рук = счастливый; лай собаки = хотел бы поиграть).

**Тема 8.5** «Высокотехнологичная игровая площадка»

**Теория.** Как, по-вашему, будет выглядеть высокотехнологичная игровая площадка? Помогите Марии придумать что-то новое для ее друзей! Обсудить с ребятами объекты на детских площадках. которые они хотели бы улучшить. Вопросы, например: *Какой объект на детской площадке вы хотели бы улучшить? Что бы вы изменили в этом?*

**Практика.** Создание модели и тестирование программы, которая раскачивает качели. Изменение программы, чтобы сделать качели более захватывающими. Создание собственных модернизированных качелей.

**Формы контроля.** Тестирование своих моделей и программ. Вопросы по теме: как вы запрограммировали качели, чтобы сделать их высокотехнологичными? Как ваши изменения сделали качели более увлекательными для Марии? Что происходит, когда вы пытаетесь что-то улучшить, но ваша первая идея не работает? Как вы можете скорректировать свою идею, чтобы сделать ее успешной?

## **Раздел № 9 «Наука – Смотри! Слышать! Построить это!**

**Тема 9.1** «Освещение»

**Теория.** Софи думает, что у нее под кроватью что-то есть. Можете ли вы помочь ей увидеть это? Фон науки - освещение: Основное внимание в этом занятие уделяется тому, что людям нужен свет, чтобы видеть объекты. Такие объекты, как солнце, огонь, светлячки, лампочки и электронные экраны, можно увидеть, потому что они являются источниками света, которые попадают прямо в глаз. Такие объекты, как луна, планеты, большинство видов камней и деревьев, не являются источниками света, поэтому их можно увидеть только тогда, когда они отражают или отражают свет от источника света в глаз. Когда глаз улавливает свет, электрические сигналы посылаются в мозг для интерпретации в виде изображений. Дискуссия по теме: *Что вы могли видеть в затемненной комнате? Почему?* (Не так много, потому что нет хорошего источника света) *Что вы можете видеть, когда комната освещена? Почему? Каковы источники света?* (Все в комнате, потому что источники света освещают предметы; электрический свет внутри, возможно, солнечный свет снаружи) *Что вы могли бы увидеть в темной комнате с фонариком, светящим в одном углу? Что помогло вам увидеть?* (предметы в углу, но остальная часть комнаты была темнее; фонарик, потому что он освещал угол) *Что нужно Софи, чтобы увидеть предмет под своей кроватью?*(Ей нужен источник света под кроватью. Фонарик бы сработал.)

**Практика.** Моделирование и программирование фонарика для Софи, чтобы увидеть предмет под ее кроватью. Попросите ребят проверить, насколько хорошо их фонарик освещает темное пространство. (Разъясните процесс создания темного пространства или продемонстрируйте использование подготовленной коробки с отверстиями.) По очереди помещайте фонарик каждой группы в коробку и закрывайте крышку. Позвольте каждому партнеру заглянуть в крошечное отверстие и попытаться идентифицировать объект (или букву).

**Формы контроля.** Тестирование своих моделей. Вопросы по теме: Что вы увидели внутри коробки? (или что вы увидели в темноте?) Зачем нам понадобилось темное пространство для нашего теста? Зачем нам понадобился фонарик? Как ваш фонарик помог вам увидеть объект?

**Тема 9.2 «**Музыкальная вибрация»

**Теория.** Мария играет на фортепиано. Она хочет делать больше музыки. Можете ли вы создать для нее что-нибудь, на чем можно играть? **Музыкальные вибрации:** Когда объект вибрирует, он создает волну энергии (называемую звуковой волной), которая распространяется по воздуху. Волна вызывает вибрацию барабанных перепонок, которую ваш мозг распознает как звук. Музыкальные инструменты можно классифицировать по тому, как они производят звуковые волны. В ударных инструментах (барабан, ксилофон) весь инструмент вибрирует при воспроизведении. Струнные инструменты (скрипка, гитара) генерируют звуковые волны от вибрирующих струн. Духовые инструменты (труба, флейта, флейта) производят звук, вибрируя столбом воздуха внутри инструмента. Свидетельства вибрации музыкальных инструментов можно наблюдать на ощупь, иногда зрением, и по их звукам. Попросить ответить на вопрос: *Как вы можете создать инструмент, который вибрирует таким же образом?* Предложить обсудить с соседом идею создания инструмента. *Затем мы проведем несколько тестов, чтобы выяснить.* (Выявляйте идеи тестирования для совместного использования

**Практика.** Создание модели барабана и тестирование программы, Спланируйте способ проверить их предсказание о том, как инструменты издают звук (создавая вибрации), начиная с барабана. (Это может включать ощущение вибрации или движения на белой пластине. Обратите внимание детей, что не все инструменты создают достаточную вибрацию, чтобы ощущаться на пластинке или создавать рябь.) Используйте базовую модель для создания барабана, чтобы помочь Марии играть больше музыки. Запрограммируйте модель так, чтобы голень несколько раз ударяла по белой пластине. Предложить заменить пластину на бумажный стаканчик, или другие материалы для изменения поверхности барабана, чтобы издавать разные звуки.

**Формы контроля.** Тестирование и демонстрация своей модели. Вопросы по теме: Какую идею (предсказание) они тестировали и как. (Что, по их мнению, должно было произойти?) Как их барабан издает звук? Что они сделали, чтобы их барабан издавал разные звуки? Что происходит с белой пластинкой каждый раз, когда они слышат звук с нее? Откуда они знают? Всегда ли то, что происходит, одинаково?

**Тема 9.3** «Победный гол»

**Теория.** Как футбольный матч Марии может быть больше похож на компьютерную игру? Обсуждение о том, как они играли в компьютерные игры и не смогли сохранить ( гол в игре в футбол, хоккей и т.д.) выяснить с помощью вопросов: каково это - потерпеть неудачу? Как вы изменили свой подход, чтобы добиться успеха в следующий раз? Познакомьте детей с главными героями истории и первым испытанием: перемещение цели.

**Практика.** Создание и тестирование программы, которая перемещает цель. Изменение программы, чтобы цель двигалась по-другому. Создание своей собственной улучшенной движущей цели.

**Формы контроля** Тестирование своих моделей и программ. Вопросы по теме: как вы изменили программу, чтобы заставить цель двигаться по-другому? Что вы учитывали, когда разрабатывали свою собственную движущуюся цель?

**Тема 9.4** «Мусорная машина – монстр»

**Теория.** Помогите Софи придумать новый способ для ее друзей выбрасывать мусор. Обсуждение использования автоматизированного решения для выполнения задачи. Обсудить *как можно улучшить мусорное ведро? Что вы могли бы улучшить в том, как вы выбрасываете мусор?* Познакомить с главными героями истории и первой задачей: заставить монстра, поедающего мусор, реагировать на синюю надпись мусор».

**Практика.** Создание и тестирование программы, которая заставляет монстра-мусорщика реагировать на синюю надпись «мусор». Предложить дописать программу, чтоб он реагировал на разноцветный «мусор».

**Формы контроля.** Тестирование своих моделей и программ. Вопросы по теме занятия: как вы запрограммировали монстра Софи, поедающего мусор, реагировать на разноцветный "мусор"? Как ты улучшил монстра Софи, поедающего мусор

**Тема 1. Вводное занятие**. Техника безопасности.

**Теория:** *з*накомство с программой и друг другом: игры на знакомство и на взаимодействие

**Практика:** выполнение задания, участие в играх, знакомство с серией роботов конструктора LEGO Education spike Essentital.

**Формы контроля:** блиц-опрос, выполнение практического задания.

## **Раздел 1** *«* **Невероятные приключения: создание интерактивных истории***»* **Тема № 1.1. «**Путешествие на лодке**»**

**Теория.** Мари и Софи отправляются в морскую прогулку. Как они сведут свою лодку в воду? Обсуждение темы занятия. Объяснение целей и задач занятия. Обсуждение подпрограмм. Междисциплинарные понятия: причинно-следственная связь. Подготовка списка всех возможных задач использующих новые звуки. Конструирование лодки. Создание и испытание программы, которая сталкивает лодку в воду Экспериментирование и создание собственного решения, изменение базовой модели, которая подходит для темы проекта. Работа в парах.

**Формы контроля***:* опрос, выполнение практического задания, тестирование своих моделей и программ. Вопросы по теме: Что вы сделали в первую очередь, чтобы спустить лодку на воду? Как вы изменили программу, чтобы сделать робота лучше?

**Тема 1.2** «Путешествие в Арктику»

**Теория.** Лео отправляется в арктическое путешествие, чтобы увидеть белых медведей. Как он может использовать свои снегоход, чтобы добраться туда? Обсуждение темы занятия. Объяснение целей и задач занятия. Обсуждение подпрограмм. Подготовка списка всех возможных задач использующих новые звуки

**Практика***:* Конструирование снегохода. Составление и испытание программы, которая заставляет снегоход ехать. Экспериментирование и создание собственного решения, изменение базовой модели, которая подходит для темы проекта. Работа в парах.

**Формы контроля***:* контрольное сборка, тестирование модели Примеры вопросов*.* «Почему важно использовать такие слова, как «влево, вправо, вперед и назад» при указании направления? Почему важно уметь указывать дорогу другу?»

**Тема 1.3.** «Машина для исследования пещер»

**Теория.** Даниэль задается вопросом, что живет в темной пещере. Как вы думаете что скрывается в темноте? Обсуждение темы занятия. Объяснение целей и задач занятия. Обсуждение подпрограмм. Познакомить со цветной световой матрицей.

**Практика***:* Конструирование машины. Создание и испытание программы, которая включает свет в пещере. Предложить изменить программу для поездки Даниэля. Работа в парах.

**Формы контроля***:* Тестирование своих моделей и программ. Вопросы по теме: Что случилось со светом после того, как вы сделали для него программу?

**Тема 1.4.** «Невероятные приключения в пустыне»

**Теория. О**бсуждение темы занятия. Объяснение целей и задач занятия. Помочь главному герою Лео добраться до пирамид.

**Практика***:* Конструирование машины, которая сможет добраться до пирамид, используя в постройке один двигатель, датчик света или световую матрицу. Самостоятельное программирование своих моделей.

**Формы контроля:** Тестирование своих моделей и программ.

#### **Раздел № 2 Удивительный парк развлечении: планируем веселый выходной**

**Тема 2.1.** «Терминал для прохода без очереди»

**Теория. О**бсуждение темы занятия. Объяснение целей и задач занятия. Помочь главному герою Лео пройти в парк развлечений.

**Практика***:* Создание и тестирование программы, которая включает свет, когда Лео показывает свой желтый билет датчику цвета. За программирование полосы обгона так, чтобы она по-другому реагировала на желтый билет, когда Лео показывает свой желтый билет датчику цвета.

**Формы контроля:** Тестирование своих моделей и программ.

**Тема 2.2.**«Классическая карусель»

**Теория. О**бсуждение темы занятия. Объяснение целей и задач занятия. Создание новой крутящийся карусели и заставить ее вращаться для героя Софи.

**Практика***:* Создание модели и тестирование программы, которая заставит карусель вращаться, изменение программы,чтобы улучшить карусель.

**Формы контроля:** Тестирование своих моделей и программ, вопросы (Как вы заставили карусель вращаться? Как ты обновил карусель? Что было сложно в программировании своей модели)

**Тема 2.3.**«Самый лучший аттракцион»

**Теория.** Мария не хочет, чтобы качели вращались слишком быстро. Сконструируйте качели которые подойдут идеально? Обсуждение темы занятия. Объяснение целей и задач занятия.

**Практика***:* Создание модели качели и тестирование программы, которая заставляет качели двигаться. Измените программу, чтобы сделать качели лучше для друга, который хочет более увлекательной поездки. Улучшите качели для Марии и ее подруги.

**Формы контроля:** Тестирование своих моделей и программ. Вопросы по теме: Что вы изменили, чтобы сделать качели идеальными для Марии и ее подруги? Как изменение программы изменило поездку?

**Тема 2.4.** Снековый автомат»

**Теория.** Даниэль уронил свою закуску. Помогите ему получить новый из закусочной. Обсуждение темы занятия. Объяснение целей и задач занятия.

**Практика***:* Создание и тестирование программы, которая подает Даниэлю еще одну закуску, когда он показывает свой синий билет датчику цвета. Измените программу, чтобы улучшить подставку для закусок. Обновите закусочную для Даниэля. Убедитесь, что он все еще может добраться до своей закуски.

**Формы контроля:** Тестирование своих моделей и программ. Предложите своим учащимся обсудить и поразмышлять о важности тестирования своей модели, чтобы убедиться, что он работает так, как задумано. Вопросы, например: Почему важно протестировать и убедиться, что ваша модель работает так, как вы хотите? Что произойдет, если ваша обновленная модель выйдет из строя и не будет работать так, как вы хотели?

**Тема 2.5.**«Самый удивительный парк развлечении»

**Теория.** Пришло время создать свой собственный аттракцион в парке развлечений! Обсуждение темы занятия. Объяснение целей и задач занятия.

**Практика***:* Создайте новый аттракцион для парка развлечений которого не хватает в парке развлечений, который посещали Софи, Мария, Даниэль и Лео..Используйте по крайней мере один двигатель или датчик (например, датчик цвета (матрица) или свет). Создание и тестирование программы, для нового аттракциона.

**Формы контроля:** Тестирование своих моделей и программ. Вопросы по теме: Что произойдет, если ваша модель не будет работать так, как вы хотели? Какую программу вы использовали для запуска вашей модели?

## **Раздел № 3 Счастливый путешественник: планируем экскурсию по городу**

**Тема 3.1.** «Поездка на пароме»

**Теория.** Помогите Даниэлю добраться до Башни Шипов, запрограммировав движение речного парома. Обсуждение темы занятия. Объяснение целей и задач занятия.

**Практика***:* Создание модели парома и тестирование программы, которая отправляет речной паром в плавание. Измените программу, чтобы улучшить плавание на речном пароме. Улучшите речной паром для следующего путешествия Даниэля.

**Формы контроля:** Тестирование своих моделей и программ. Вопросы по теме: Какие шаги вы предприняли, чтобы отправить речной паром в плавание? Что вы изменили, чтобы улучшить речной паром?

**Тема 3.2.** «Такси! Такси!»

**Теория.** Лео нужна помощь, чтобы добраться до художественного музея. Обсуждение темы занятия. Объяснение целей и задач занятия.

**Практика***:* Создание модели машины и тестирование программы, чтобы такси следовало по маршруту на карте Лео. Разработайте новый маршрут для следующей поездки Лео.

**Формы контроля:** Тестирование своих моделей и программ. Вопросы по теме: О чем вы думали, когда модифицировали программу, чтобы следовать маршруту на карте Лео? Чем ваша программа следующей поездки Лео отличалась от той, которую вы составили для поездки Лео в художественный музей? Почему важно тестировать программу, чтобы убедиться, что она работает так, как задумано?

#### **Тема 3.3.** «Полет на вертолете»

**Теория.** Помогите Марии добраться до Спайк-Маунтин на прогулку. Обсуждение темы занятия. Объяснение целей и задач занятия. Рассматривание моделей вертолетов.

**Практика***:* Конструирование модели вертолета и создание программы, которая заставляет вертолет вести себя по-другому, когда он наклонен. Предложить модернизировать свой вертолет для следующей поездки главного героя, добавить датчик света.

**Формы контроля:** Тестирование своих моделей и программ. Вопросы по теме: Как вертолет Марии попал в Спайк-Маунтин? Как вы модифицировали вертолет Марии, чтобы улучшить его для следующего приключения?

**Тема 3.4.** «Прогулка по городу»

**Теория.** Команда направляется в замок Спайк. Как вы можете помочь им добраться туда? Беседа о видах транспорта, которые они построили и запрограммировали на предыдущих занятиях. Уточнить какие еще виды транспорта можно использовать для передвижения по городу?

**Практика***:* Конструирование моделей для команды чтобы добраться до замка Спайк. Используя по крайней мере один двигатель или датчик (например, датчик цвета или свет). Предложить создать две программы, которые движутся двумя разными способами, чтобы добраться до замка Спайк.

**Формы контроля** Тестирование своих моделей и программ. Вопросы по теме: Какую программу вы использовали для запуска вашей модели?

#### **Раздел № 4 Сумасшедший карнавал: столкновение и игры с передачей энергии**

**Тема 4.1.** «Миниатюрный мини-гольф»

**Теория.** Проверьте свои навыки в мини-гольфе от Софи! Обсуждение того, как скорость объекта связана с количеством энергии, которой он обладает. Беседа с детьми о движущемся мяче (например, о мяче, катящемся с холма или бьющем по футбольному полю). Уточнить, какой мяч обладает большей энергией: мяч, который не движется, или мяч, который катится с холма? Как можно изменить энергию мяча? Познакомить детей с главными героями рассказа и первым заданием: попытаться забить дырку в игре в мини-гольф.

**Практика**. Создание модели, чтобы мяч мог попасть в дырку, тестирование программы, своей модели, чтобы выполнить следующие две задачи в приложении: измените программу, чтобы улучшить игру в мини-гольф. Обновите игру в мини-гольф, чтобы сделать ее более сложной.

**Формы контроля.** Предложить детям обсудить и поразмышлять о взаимосвязи между скоростью объекта и его энергией. Вопросы по теме: Что вы могли бы сделать с объектом, чтобы увеличить количество энергии, которую он имеет? Почему важно знать о взаимосвязи между скоростью и количеством энергии объекта? Тестирование своих моделей и программ

**Тема 4.2.** «Хоккейный поединок»

**Теория.** Посмотри, сколько голов ты сможешь забить в хоккейном симуляторе Марии! Познакомить учащихся с главными героями рассказа и первой задачей: посмотреть, сколько голов они могут забить, играя в хоккей. Обсуждение темы занятия. Объяснение целей и задач занятия.

**Практика** Создание и тестирование программы, чтобы узнать, сколько голов они смогут забить с трех попыток. Измените программу, чтобы сделать игру в хоккей более увлекательной. Улучшайте хоккейную игру, чтобы было труднее забивать.

**Формы контроля** Тестирование своих моделей и программ. Вопросы по теме: Как вы запрограммировали хоккейный матч на забитый гол? Как энергия, передаваемая от хоккейной клюшки мячу, влияет на его движение? Как изменилась энергия мяча, когда он столкнулся со стеной?

**Тема 4.3.** «Приключение в лабиринте»

**Теория.** Попробуйте побить текущий рекорд Лео по прохождению лабиринта. Обсуждение того, как энергия может передаваться от одного объекта к другому. Поговорите со своими учениками о том, что происходит, когда два объекта сталкиваются друг с другом. Уточнить с помощью вопросов, например: когда два объекта сталкиваются, что происходит с их энергией? Как вы можете сказать, что энергия передается? Познакомьте учащихся с главными героями рассказа и первым заданием: подсчитайте количество наклонов, необходимых для прохождения лабиринта.

**Практика**. Создание и тестирование программы, которая подсчитывает количество наклонов, необходимых для прохождения лабиринта. Предложить изменить программу, чтобы лабиринт вел себя по-другому, когда он наклонен. Улучшайте лабиринт, добавляя различные препятствия.

**Формы контроля.** Тестирование своих моделей и программы. Вопросы по теме занятия: Сколько наклонов потребовалось, чтобы мяч достиг цели? Как изменилась энергия мяча при взаимодействии с препятствием или стенкой лабиринта? Как это было видно в движении мяча?

**Тема 4.4.**«Сумасшедший карнавал»

**Теория.** Пришло время создать новую игру для школьного карнавала. Обсуждение разработки новой игры для школьного карнавала. Поговорите со своими учениками о создании игры, которая показывает передачу энергии. Предложить создать новую карнавальную игру, используя, по крайней мере, один двигатель или датчик (например, датчик цвета или света)

**Практика.** Постройка и программирование своих моделей, которые они придумали, напомнить, что в модели должен быть один двигатель или датчик (например, датчик цвета или света).

**Формы контроля.** Тестирование своих моделей и программ. Вопросы по теме: Какую программу вы использовали для запуска вашей модели?

**Раздел № 5 Необычные модели: конструируем крутые аксессуары для школы.**

**Тема 5.1** «Устройство для приветствий»

**Теория.** Помогите Лео сказать "доброе утро" своим друзьям! Познакомить детей с главными героями рассказа и первым заданием: запустить машущую машину для Лео.

**Практика.** Создание модели и тестирование программы, которая приветствует друзей Лео. Предложить усложнить свои модели.

**Формы контроля.** Сборка конструкции «Устройство для приветствий». Тестирование своих моделей и программ. Вопросы по теме: Какую, программу вы использовали для запуска вашей модели?

**Тема 5.2** «Генератор случайных книг» (рандомизатор )

**Теория.** Как литературный рандомизатор Дэниела может сделать выбор книги более захватывающим? Познакомить учеников с главными героями рассказа и первым заданием: программированием литературного рандомизатора для выбора книги.

**Практика.** Создание модели и тестирование программы, которая выбирает жанр книги. Измените программу, чтобы улучшить работу литературного рандомизатора. Создайте свой собственный модернизированный литературный рандомизатор.

**Формы контроля.** Сборка конструкции «Генератор случайных книг» (рандомизатор) Тестирование своих моделей и программы. Вопросы по теме: В чем была проблема Даниэля? Как вы помогли ее решить? Как вы улучшили литературный рандомизатор Даниэля? Почему вы решили это улучшить?

**Тема 5.3** «Школьный проект»

**Теория.** Пришло время создать свое собственное изобретение для класса команды. Обсуждение с ребятами о создании чего-то нового, чтобы помочь им в течение учебного дня. Уточнить с помощью вопросов: Что было бы самым полезным, что вы могли бы сделать для своего класса?

**Практика.** Создание нового творение для класса команды. Используя, по крайней мере, один двигатель или датчик (например, датчик цвета или свет). Создание и тестирование программы, для нового изобретения

**Формы контроля.** Сборка конструкции ,тестирование своих моделей и программ. Вопросы по теме: Какую программу вы использовали для запуска вашей модели?

#### **Раздел № 6 Наука, которую мы не можем видеть**

**Тема 6.1**«Сила тяжести»

**Теория.** Даниэлю нравится, как птицы остаются в равновесии, даже когда ветка шевелится. Обсудить с ребятами что такое «центр тяжести, сила и гравитация», уточнить с помощью наводящих вопросов: Что происходит, когда вы держите предмет в воздухе и отпускаете? Почему? (Объект падает на землю, потому что сила тяжести тянет его вниз.) Что произойдет, если вы потянете качели или маятник и отпустите? Почему? (Качели возвращаются в самое нижнее положение покоя, потому что сила тяжести тянет их вниз.)

Представьте главного героя истории и первое задание: помогите Даниэлю построить модель балансирующей птицы, которая тоже умеет держать равновесие, используя примеры изображений для вдохновения. Предложите им придумать и воплотить собственную идею балансирующей птицы.

**Практика.** Сборка и демонстрация модели птицы, объяснить направление гравитационной силы на свою птицу («к земле») Как гравитация возвращает их модель в исходное положение, когда она наклонена. Как их программа использует звуки, чтобы показать различные положения птицы. Предложите учащимся повторить и протестировать свои модели, чтобы выполнить следующую задачу в приложении: Создайте балансирующую модель птицы, которая не включает концентратор, но остается вертикальной даже при наклоне. (*Совет: модели должны иметь часть птицы ниже точки поворота, которая весит больше, чем часть выше*.) Покажите, что нижняя часть их птицы тяжелее верхней, и объясните, почему это должно быть верно с точки зрения гравитационных сил. (*Если бы верхняя часть птицы была тяжелее нижней, сила тяжести тянула бы более тяжелую верхнюю часть вниз, переворачивая птицу.*)

**Формы контроля.** Сборка модели птицы, тестирование своих моделей и программы. Предложить учащимся поделиться знаниями, идеями или навыками, которые: помогали им выполнить задание.

**Тема 6.2** «Дневное и ночное время»

**Теория.** Софи хочет осветить дорогу возле своего лагеря для безопасности. Помогите ей настроить потолочную лампу, чтобы она горела ночью, когда темно. Беседа о том, когда вчера был восход и закат? Примерно сколько часов светового дня у нас в этом месяце? (Ответы будут разными. Учащиеся должны быть в состоянии оценить текущее количество часов дневного света и приблизительное время восхода/захода солнца.) В какие времена года световой день самый короткий и самый длинный? (В северном полушарии день самый короткий зимой и самый длинный летом

**Практика.** Сборка и демонстрация модели фонаря, чтобы освещать дорогу в кемпинге Софи ночью, когда темно, а затем решить, как долго он должен гореть. (Они могут расширить модель своего лагеря позже в ходе урока.) запрограммировать освещение, например, представляя каждый час ночи одной секундой света лампы. Это позволит им увидеть «ночь», не дожидаясь, пока пройдет настоящая ночь.

**Формы контроля.** Попросите каждую группу использовать свою законченную модель, чтобы продемонстрировать и объяснить: как смоделировали накладной светильник для кемпинга. Сколько часов дневного и ночного времени (темноты) приходится на назначенный им месяц.

**Тема 6.3** «Беречь природу»

**Теория.** Лео хорошо заботится о Спайк Тауне. Как вы можете заботиться об окружающей среде в вашем районе? Обучение происходит путем исследования различных способов, которыми сообщества могут защитить окружающую среду. Пример модели/программы показывает один из способов — с общественным центром утилизации, который может обнаруживать пластик белого цвета и издавать радостный звук. Предложите учащимся использовать эти примеры для вдохновения, а затем спроектировать и реализовать действия сообщества, которые они исследовали. Обсуждение темы: *Какие действия людей наносят вред окружающей среде Земли земле, воздуху, воде, растениям?* (Стройте города, прокладывайте дороги, рубите деревья, загрязняйте воздух и воду заводскими выбросами и т. д.) *Как люди используют науку для заботы об окружающей среде в своих сообществах? (*Переработка отходов, установка солнечных батарей и ветряных турбин, посадка деревьев, борьба с загрязнением и т. д.

**Практика.** Создание и программирование модели выбранного ими общественного действия, используя предоставленную базовую модель для вдохновения, если они того пожелают. Программирование своих моделей, например, о том, как запустить мотор, использовать датчик или активировать свет или звук. Предложить усложнить программу, чтобы программы каким-то образом реагировали на пользовательский ввод, например, модель переработки издавала звук, когда обнаруживала пригодный для переработки материал.

**Формы контроля.** Попросите каждую группу использовать свою законченную модель. Предложите учащимся поделиться знаниями, идеями или навыками, которые помогали им выполнить задание.

**Тема 6.4** «Поток энергии»

**Теория.** Даниэль, Мария, Лео и Софи знают, что растениям нужен солнечный свет, чтобы расти. Нужен ли он животным, чтобы стать больше? Создайте модель, чтобы показать команде взаимосвязь между солнечным светом и ростом животных. На занятии учащиеся строят модель, показывающую взаимосвязь между солнечным светом и ростом животных. Предложить учащимся придумать и реализовать свою собственную идею и подчеркните, что единственно правильной

модели не существует. Беседа с ребятами что такое « поток энергии, растительноядные животные». Беседа. Откуда растения берут энергию, необходимую им для роста? (от солнца) Откуда животные берут необходимую им энергию? (от поедания растений или других животных, которые ели растения) Для чего животные используют эту энергию? (для роста, движения и лечения частей тела; если теплокровные, для поддержания тепла тела) Объясните учащимся: Энергия меняет форму по мере того, как она течет от солнца к растениям и животным. Например, энергия солнечного света преобразуется в накопленную в растениях химическую энергию.

**Практика.** Создание и программирование модели, чтобы помочь команде узнать о взаимосвязи между солнечным светом и ростом животных. Модели должны показывать поток энергии и демонстрировать, как животные получают и используют энергию из него. уточнить, как использовать элементы LEGO для представления частей модели (например, использовать световую матрицу для представления солнца или использовать мотор, чтобы заставить животное LEGO двигаться и отображать потребление им энергии).

**Формы контроля.** Каждая группа демонстрирует свою модель, делится и объясняет указав детали, которые они использовали, и которые показывают: Где присутствует энергия (например, в солнце, растениях и животных) Как энергия течет от солнца к растениям и животным? Как животные получают и используют эту энергию.

### **Раздел № 7 «Научные связи»**

**Тема 7.1** «Как видят глаза»

**Теория.** Дэниел находит что-то, исследуя темную пещеру. Можете ли вы помочь ему увидеть это лучше? Познакомить детей с явлением, как свет влияет на нашу способность видеть. Ребята создадут подвижный светильник, используя примеры изображений, инструкции по сборке и идеи программирования для вдохновения. Вопросы для беседы: Как мы можем видеть объекты в темноте? (Используйте фонарик или другой свет, чтобы отразить объект.) Если путь света к объекту заблокирован, как это влияет на нашу способность видеть его? (Поскольку свет не может проходить к объекту, он не может отражать свет. Без света наши глаза не могут посылать сигналы об объекте в мозг, и поэтому мы не можем видеть его четко.) Что мы можем сделать, чтобы увидеть объект, если он заблокирован от света? (Переместите источник света, переместите то, что блокирует свет, или переместите объект.)

**Практика.** Используйте базовую модель, чтобы построить модель автомобиля, которая поможет Дэниелу увидеть объекты в пещере. Добавьте свет в переднюю часть его машины. Запрограммируйте свою модель, чтобы показать, как путь света позволяет видеть объект. Предложить сделать стену из конструктора LEGO чтобы уточнить, обсудить, почему перемещение автомобиля изменит траекторию света, когда стена все еще там. (Путь света был прегражден "стеной" из конструктора LEGO. Перемещение автомобиля влево или вправо позволяет свету не попадать на стену.) Попросите ваших учеников повторить и протестировать свои модели, чтобы выполнить следующую задачу в приложении: запрограммируйте двигатель в вашей модели таким образом, чтобы автомобиль мог переехать на новое место. Покажите, как местоположение автомобиля изменяет путь света и влияет на способность Даниэля видеть его.

**Формы контроля**. Сборка модели автомобиля, тестирование своих моделей и программы. Объясните, может ли перемещение автомобиля помочь Дэниелу лучше разглядеть объект, и если да, то как. Предложить учащимся поделиться знаниями, идеями или навыками, которые: помогали им выполнить задание.

**Тема 7.2** «Структуры животных»

**Теория.** Мария видит, как ест слон. Она интересуется, как слоны могут использовать свои хоботы. Обсуждение темы занятия. Беседа для чего слону хобот? *Какими способами слоны используют свои хоботы?* (передвигать предметы, добывать пищу и воду, издавать звуки) *Как хоботы помогают слонам выживать?* (добывайте воздух, пищу и воду, чтобы остаться в живых; общайтесь друг с другом, чтобы оставаться в безопасности) *Как другие структуры слонов могут помочь им выжить?* (большие уши и морщинистая кожа, чтобы оставаться прохладными; клыки, чтобы защитить себя и собирать пищу)

**Практика.** Создание и программирование модели слона, чтобы узнать, как слон использует свой хобот, чтобы дотянуться до еды и / или издает звуки слона. Предложить создать из конструктора LEGO или материалов для изготовления предметов, таких как еда, вода или кучи грязи, которые помогают слону продемонстрировать функции своего хобота.

**Формы контроля.** Тестирование своей модели слона. Вопросы по теме: Как хобот слона может доставать до высоких ветвей деревьев в поисках пищи и как эта способность способствует его росту. Как слон может издавать громкий звук своим хоботом и как это поддерживает общение. Предложите студентам рассказать, как они изменили свою модель, чтобы улучшить ее производительность.

## **Тема 7.3** «Энергетические ресурсы»

**Теория.** Софи находит ветряную турбину. Она задается вопросом, как он получает энергию. Каковы другие способы получения энергии от природы, чтобы использовать ее снова и снова? В этом уроке модель имитирует, как ветряная турбина преобразует энергию ветра в электричество при вращении лопастей турбины. Световая матрица представляет, как электричество вырабатывается вращающимися лопастями. Ветряная мельница, которая может быть более знакома студентам, преобразует ветер во вращательную энергию (например, для измельчения муки), но не производит электричество.

**Беседа по теме.** Каким энергетическим ресурсом является ветер? Почему? (Ветер - это возобновляемый ресурс; ветра всегда больше.) Что делает энергию возобновляемой? Приведите несколько примеров. (Мы можем производить или получать больше, потому что природа восполняет это; энергия ветра, текущая вода в реках, солнечный свет.) Что делает энергию невозобновляемой? Приведите несколько примеров. (Это может быть израсходовано, и нет возможности получить больше; примеры включают ископаемое топливо, такое как нефть, природный газ и уголь, и материалы, такие как уран для ядерной энергии.) Как использование различных видов энергии изменяет окружающую среду? (Строительство плотин заменяет места обитания животных, добыча полезных ископаемых может разрушить поверхность земли, сжигание ископаемого топлива вызывает загрязнение воздуха.)

**Практика.** Сборка и демонстрация модели одного энергетического возобновляемого ресурса (ветряной турбины), Для ветряной турбины это может включать использование длинных деталей в качестве лопастей вентилятора или программирование световой матрицы, которая включается при вращении лопастей вручную. Предложить усложнить свои модели. Для турбины это может включать изменение цвета подсветки в зависимости от направления поворота лопасти, например, красный, когда лопасти поворачиваются влево, и синий, когда они поворачиваются вправо. Они также могут программировать движение лопастей с разной скоростью для имитации различных скоростей ветра.

**Формы контроля.** Тестирование своих моделей и программ. Предложите студентам рассказать, как они изменили свою модель, чтобы улучшить ее производительность

**Тема 7.4** «Подготовьтесь к стихийным бедствиям»

**Теория.** Лео знает, что в некоторых местах бывают землетрясения. Чтобы обезопасить людей, помогите ему спроектировать здания, которые не будут разрушены землетрясениями. Вопросы по теме: Какие формы зданий с наименьшей вероятностью пострадают от землетрясений? Почему? (треугольные и пирамидальные формы; они устойчивы и меньше всего раскачиваются.) Какие строительные материалы хорошо выдерживают силу землетрясения? Почему? (сталь; Она прочная, но все же скорее гнется, чем ломается.) Как люди могут проектировать здания, чтобы уменьшить последствия землетрясений? (Используйте подходящие материалы / форму, например, сталь + треугольную форму; тестируйте и улучшайте конструкции, чтобы найти наилучшее решение.)

**Практика.** Построить здание и машину для встряхивания, имитирующую оно разрушено землетрясениями. Используйте машину для проверки конструкции здания, чтобы увидеть, будет ли оно разрушено землетрясениями. Запрограммируйте модель так, чтобы она сотрясала здание с разной скоростью вращения двигателя. Проверьте и запишите, как долго он выдерживает различные скорости (сила встряхивания).Не забудьте начать тестирование с низкой скорости, а затем увеличить (25%, 50%, 75% и 100%).Определите строительные конструкции, которые сразу же рухнут. Почему?

**Формы контроля.** Демонстрация своих моделей и конструкций здания. (Попросите их описать размер, базовую форму, структуру или гибкость материалов.) Результаты их тестирования. Почему проектное решение здания сработало или не сработало. Попросить индивидуально использовать представленные объяснения и результаты тестирования, чтобы решить, какое проектное решение наилучшим образом уменьшит воздействие землетрясений на людей. Они должны сравнить по крайней мере два дизайна, чтобы объяснить свой выбор. Предложить рассказать, как они изменили свою модель, чтобы улучшить ее производительность.

#### **Раздел № 8 «Причудливые творения»**

**Тема 8.1** «Большой маленький помощник»

**Теория** Шкафчик Дэниела переполнен. Как он может доставить все свои вещи домой? Познакомьте своих учеников с главными героями истории и первым испытанием: управление роботом-помощником.

**Практика.** Создание и тестирование программы, которая управляет роботом-помощником. Программирование робота, чтоб он двигался по заданной траектории (карте). Создание своих роботов – помощников.

**Формы контроля.** Тестирование моделей роботов- помощников. Вопросы по теме: *Как вы помогли Дэниелу доставить все его вещи домой? Чем дизайн вашего робота-помощника отличается от дизайна Дэниела?*

**Тема 8.2** «Подготовка к погоде»

**Теория.** Дэниел узнал, что сильные штормы могут повредить дома для домашних животных. Помогите ему спроектировать дом для домашних животных, в котором животные будут в безопасности даже во время штормов. **Подготовка к погоде**: решения связанных с погодой структурных опасностей рассмотрим различные способы, с помощью которых погода создает опасности: Скорость и направление ветра, а также форма - все это влияет на устойчивость конструкции. Надежные соединения помогают конструкциям противостоять сильным ветрам, так же как и размещение конструкции за чем-то, что перенаправляет ветер (например, за рядом деревьев). Скопившийся снег очень тяжелый и может распределяться неравномерно, что может привести к обрушению крыши. Дополнительное крепление добавляет прочности; наклон позволяет снегу соскальзывать. Ущерб от наводнения можно уменьшить, подняв конструкции, используя материалы, которые могут намокнуть, и наклоняя землю для отвода воды. Грозы могут содержать молнии, которые могут повредить конструкции напрямую или ударить в деревья, которые затем упадут на конструкцию. **Беседа по теме**: *Какие опасности может вызвать такая погода, как штормы?* (Наводнения, сильный снегопад, сильный ветер, молнии, торнадо) *Как люди проектируют здания, чтобы уменьшить эти опасности?*(Возможные ответы включают установку конструкций на сваях над паводковыми водами с использованием материалов, которые могут оставаться влажными, строительство крыш, достаточно прочных, чтобы удерживать сильный снег, и наклонных, чтобы снег соскальзывал, избегая больших плоских поверхностей, которые могут быть сдуты, использование растений для отражения ветра, добавление громоотводов и строительство ливневых погребовк торнадо.) *Выберите один вид штормовой опасности, чтобы спроектировать и построить модель домика для домашних животных.*

**Практика.** Строительство и программирование домика для домашних животных для Даниэля, который включает в себя одну конструктивную особенность для защиты от выбранной штормовой опасности, используя предоставленную базовую модель и программу для вдохновении. Мозговой штурм по поводу способов программирования условий и моделей шторма для обеспечения безопасности домашних животных во время шторма, например, как использовать световую матрицу и звуковой эффект грозы для имитации грома и молнии, использовать датчик наклона, чтобы определить, наклоняется ли дом, или добавить моторизованную ветрозащиту.

**Формы контроля.** Демонстрация модели**.** Какие проблемы штормовой опасности (с доказательствами) решает их конструкция .Как (с доказательствами) их конструкция снижает воздействие опасности. Их причины (доказательства) выбора этого дизайна для решения проблемы. Что делает их программа. Предложите студентам поделиться знаниями, идеями или навыками, которые: помогли им выполнить задачу.

**Тема 8.3** «Прозрачность».

**Теория.** Лео хочет создать тень в солнечный день. Какие материалы он должен использовать? Помогите ему это выяснить. Краткая дискуссия по теме: Укажите на некоторые предметы и спросите: из *каких материалов они сделаны?* (пластик, стекло, хлопок, металл, дерево) *Что происходит со световым лучом, когда он попадает на эти различные материалы?* Проходит ли это? (Иногда луч проходит сквозь предмет, как в случае с пластиком или стеклом, чтобы осветить что-то за предметом. Иногда только часть света проходит, например, через ткань или папиросную бумагу, поэтому вы не можете четко видеть за пределами предмета. Иногда свет вообще не проходит, например, через металл или дерево, и вместо этого создает тень на другой

стороне изделия.) *Обратитесь к своему соседу и поделитесь идеями. Как вы можете помочь Лео найти материал, который создаст хороший оттенок? Какими способами вы можете протестировать материалы?* (Мы можем направить луч света на разные материалы и посмотреть, какой материал обеспечивает желаемое количество оттенков. Выявляйте идеи тестирования, которые должны включать изучение предметов в классе, прогнозирование уровня прозрачности / непрозрачности и использование источника света для проверки их прогноза.) Обратитесь к предметам, которые вы собрали, и скажите: *выберите несколько предметов, сделанных из разных материалов. Как вы думаете, что произойдет со светом? Давайте использовать надписи "весь свет", "немного света" или "нет света".*

**Практика.** Используйте базовую модель для создания источника света, который поможет Лео тестировать изделия из разных материалов. Программирование модели на включение подсветки. Спланируйте способ проверить, сколько света проходит через их коллекцию предметов .Облегчите мозговой штурм по поводу способов использования световой матрицы. Желтый или белый цвет поможет учащимся хорошо провести тест. Затемните комнату, чтобы легче было видеть световой луч от световой матрицы. Попросите учащихся работать индивидуально, чтобы протестировать выбранные ими предметы.

**Формы контроля.** Демонстрация и тестирование своей модели. Вопросы: Какие предметы они тестировали и из каких материалов были изготовлены? Какие материалы пропускают весь свет, немного света или никакого света? Какие материалы лучше всего подойдут для создания тени в солнечный день.

**Тема 8.4** «Общение со светом и звуком»

**Теория.** Даниэль живет через дорогу от Софи. Что он может построить, чтобы посылать ей сообщения? Краткая дискуссия по теме: *Предположим, вы хотите поговорить с кем-то, кого нет поблизости. Попробуйте отправить сообщение кому-нибудь в другом конце комнаты. Но не разговаривайте.*(Направьте учащихся к размышлению о том факте, что нам может понадобиться общаться с помощью светового или звукового эффекта.) *Что, если их нет в комнате? Тогда что вы могли бы сделать?*(Телефон, видеозвонок, электронная почта).

*Какими способами люди используют свет для отправки сообщений?*(Возможно, вы захотите показать изображения для поддержки накопления знаний, в том числе мигающие сигналы светофора, указывающие водителям остановиться и тронуться, мигающие маяки, указывающие людям на лодках путь от опасности, и люди, мигающие фарами своих автомобилей, чтобы подавать сигналы).

*Давайте подумаем о проблеме, с которой столкнулся Даниэль. Какие вопросы у вас есть по этому поводу? Как мы можем помочь ему решить его проблему?*

**Практика.** Сборка и программирование собственных моделей. Создание кода сообщений при использовании датчиков света, световая матрица (такими как вспышка один раз = да; вспышка два раза = нет; вспышка три раза = не знаю). устройство так, чтобы оно могло отправлять сообщения с запланированными световыми кодами. Программирование модели так чтоб оно могло отправлять сообщение. Предложить элементы набора наиболее важны для общения со светом (световая матрица и датчики звука) Создание сообщений с помощью звука. Создание и программирование модели которое издает звуки для отправки закодированных сообщений.

**Формы контроля.** Тестирование своих моделей. Кодов сообщений. Как запрограммировать датчик освещенности на изменение цвета для получения более интересных кодов (например, мигать красным один раз = счастливо; мигать синим один раз = грустно, звук хлопающих рук = счастливый; лай собаки = хотел бы поиграть).

**Тема 8.5** «Высокотехнологичная игровая площадка»

**Теория.** Как, по-вашему, будет выглядеть высокотехнологичная игровая площадка? Помогите Марии придумать что-то новое для ее друзей! Обсудить с ребятами объекты на детских площадках. которые они хотели бы улучшить. Вопросы, например: *Какой объект на детской площадке вы хотели бы улучшить? Что бы вы изменили в этом?*

**Практика.** Создание модели и тестирование программы, которая раскачивает качели. Изменение программы, чтобы сделать качели более захватывающими. Создание собственных модернизированных качелей.

**Формы контроля.** Тестирование своих моделей и программ. Вопросы по теме: как вы запрограммировали качели, чтобы сделать их высокотехнологичными? Как ваши изменения сделали качели более увлекательными для Марии? Что происходит, когда вы пытаетесь что-то

улучшить, но ваша первая идея не работает? Как вы можете скорректировать свою идею, чтобы сделать ее успешной?

## **Раздел № 9 «Наука – Смотри! Слышать! Построить это!»**

## **Тема 9.1** «Освещение»

**Теория.** Софи думает, что у нее под кроватью что-то есть. Можете ли вы помочь ей увидеть это? Фон науки - освещение: Основное внимание в этом занятие уделяется тому, что людям нужен свет, чтобы видеть объекты. Такие объекты, как солнце, огонь, светлячки, лампочки и электронные экраны, можно увидеть, потому, что они являются источниками света, которые попадают прямо в глаз. Такие объекты, как луна, планеты, большинство видов камней и деревьев, не являются источниками света, поэтому их можно увидеть только тогда, когда они отражают или отражают свет от источника света в глаз. Когда глаз улавливает свет, электрические сигналы посылаются в мозг для интерпретации в виде изображений.

Дискуссия по теме: *Что вы могли видеть в затемненной комнате? Почему?* (Не так много, потому что нет хорошего источника света) *Что вы можете видеть, когда комната освещена? Почему? Каковы источники света?* (Все в комнате, потому что источники света освещают предметы; электрический свет внутри, возможно, солнечный свет снаружи) *Что вы могли бы увидеть в темной комнате с фонариком, светящим в одном углу? Что помогло вам увидеть?*(предметы в углу, но остальная часть комнаты была темнее; фонарик, потому что он освещал угол) *Что нужно Софи, чтобы увидеть предмет под своей кроватью?*(Ей нужен источник света под кроватью. Фонарик бы сработал.)

**Практика.** Моделирование и программирование фонарика для Софи, чтобы увидеть предмет под ее кроватью. Попросите ребят проверить, насколько хорошо их фонарик освещает темное пространство. (Разъясните процесс создания темного пространства или продемонстрируйте использование подготовленной коробки с отверстиями.) По очереди помещайте фонарик каждой группы в коробку и закрывайте крышку. Позвольте каждому партнеру заглянуть в крошечное отверстие и попытаться идентифицировать объект (или букву).

**Формы контроля.** Тестирование своих моделей. Вопросы по теме: Что вы увидели внутри коробки? (или что вы увидели в темноте?) Зачем нам понадобилось темное пространство для нашего теста? Зачем нам понадобился фонарик? Как ваш фонарик помог вам увидеть объект?

**Тема 9.2 «**Музыкальная вибрация»

**Теория.** Мария играет на фортепиано. Она хочет делать больше музыки. Можете ли вы создать для нее что-нибудь, на чем можно играть? **Музыкальные вибрации:** Когда объект вибрирует, он создает волну энергии (называемую звуковой волной), которая распространяется по воздуху. Волна вызывает вибрацию барабанных перепонок, которую ваш мозг распознает как звук.

Музыкальные инструменты можно классифицировать по тому, как они производят звуковые волны. В ударных инструментах (барабан, ксилофон) весь инструмент вибрирует при воспроизведении.

Струнные инструменты (скрипка, гитара) генерируют звуковые волны от вибрирующих струн.

Духовые инструменты (труба, флейта, флейта) производят звук, вибрируя столбом воздуха внутри инструмента.

Свидетельства вибрации музыкальных инструментов можно наблюдать на ощупь, иногда зрением, и по их звукам. Попросить ответить на вопрос: *Как вы можете создать инструмент, который вибрирует таким же образом?* Предложить обсудить с соседом идею создания инструмента. *Затем мы проведем несколько тестов, чтобы выяснить.* (Выявляйте идеи тестирования для совместного использования

**Практика.** Создание модели барабана и тестирование программы, Спланируйте способ проверить их предсказание о том, как инструменты издают звук (создавая вибрации), начиная с барабана. (Это может включать ощущение вибрации или движения на белой пластине. Обратите внимание детей, что не все инструменты создают достаточную вибрацию, чтобы ощущаться на пластинке или создавать рябь.) Используйте базовую модель для создания барабана, чтобы помочь Марии играть больше музыки. Запрограммируйте модель так, чтобы голень несколько раз ударяла по белой пластине. Предложить заменить пластину на бумажный стаканчик, или другие материалы для изменения поверхности барабана, чтобы издавать разные звуки.

**Формы контроля.** Тестирование и демонстрация своей модели. Вопросы по теме: Какую идею (предсказание) они тестировали и как. (Что, по их мнению, должно было произойти?) Как их барабан издает звук? Что они сделали, чтобы их барабан издавал разные звуки? Что происходит с белой пластинкой каждый раз, когда они слышат звук с нее? Откуда они знают? Всегда ли то, что происходит, одинаково?

**Тема 9.3** «Победный гол»

**Теория.** Как футбольный матч Марии может быть больше похож на компьютерную игру? Обсуждение о том, как они играли в компьютерные игры и не смогли сохранить ( гол в игре в футбол, хоккей и т.д.) выяснить с помощью вопросов: каково это - потерпеть неудачу? Как вы изменили свой подход, чтобы добиться успеха в следующий раз? Познакомьте детей с главными героями истории и первым испытанием: перемещение цели.

**Практика.** Создание и тестирование программы, которая перемещает цель. Изменение программы, чтобы цель двигалась по-другому. Создание своей собственной улучшенной движущей цели.

**Формы контроля** Тестирование своих моделей и программ. Вопросы по теме: как вы изменили программу, чтобы заставить цель двигаться по-другому? Что вы учитывали, когда разрабатывали свою собственную движущуюся цель?

**Тема 9.4** «Мусорная машина – монстр»

**Теория.** Помогите Софи придумать новый способ для ее друзей выбрасывать мусор. Обсуждение использования автоматизированного решения для выполнения задачи. Обсудить *как можно улучшить мусорное ведро? Что вы могли бы улучшить в том, как вы выбрасываете мусор?* Познакомить с главными героями истории и первой задачей: заставить монстра, поедающего мусор, реагировать на синюю надпись №мусор».

**Практика.** Создание и тестирование программы, которая заставляет монстра-мусорщика реагировать на синюю надпись «мусор». Предложить дописать программу, чтоб он реагировал на разноцветный «мусор».

**Формы контроля.** Тестирование своих моделей и программ. Вопросы по теме занятия: как вы запрограммировали монстра Софи, поедающего мусор, реагировать на разноцветный "мусор"? Как ты улучшил монстра Софи, поедающего мусор?

## **ВТОРОГО ГОДА ОБУЧЕНИЯ**

## **Для старшего состава**

**Тема 1. Вводное занятие**. Техника безопасности.

**Теория***: з*накомство с программой и друг другом: игры на знакомство и на взаимодействие

**Практика:** выполнение задания, участие в играх, знакомство с серией роботов Tinkamo «Motor kit, Play kit, Tinker kit..

**Формы контроля:** блиц-опрос, выполнение практического задания.

## **Раздел 1. Использование набора Tinkamo «Tinker kit»**

**Тема 1.1.** Использование проекта «Рейнджер» для изучения блоков управления: «Переключатель, кнопка, ручка, ползунок, джойстик».

**Теория:** проект «Рейнджер», характеристики сборки, блоки управления: «Переключатель, кнопка, ручка, ползунок, джойстик»

**Практика:** создание проекта «Рейнджер» с использованием блоков управления: «Переключатель, кнопка, ручка, ползунок, джойстик».

**Формы контроля:** блиц-опрос, выполнение практического задания.

**Тема 1.2.** Изучение принципов работы электромотора на конструкции «Робот с длинной ногой».

**Теория:** принципы работы электромотора на конструкции «Робот с длинной ногой», особенности сборки конструкции «Робот с длинной ногой».

**Практика:** сборка конструкции «Робот с длинной ногой».

**Формы контроля:** блиц-опрос, выполнение практического задания.

**Тема 1.3.** Изучение принципов работы электромотора. Использование переключателя (кнопки) на конструкции «Шагомер».

**Теория:** принципы работы электромотора, особенность использования переключателя (кнопки) на конструкции «Шагомер».

**Практика***:* выполнение задания, участие в играх, сборка конструкции «Шагомер».

**Формы контроля:** блиц-опрос, выполнение практического задания.

**Тема 1.4.** Изучение использования двух моторов в проекте «Рейнджер», и метода работы с ними с приложения.

**Теория:** *з*накомство с приложением Тинкамо на мобильных устройствах, особенности использования двух моторов и управления ими.

**Практика:** выполнение задания, сборка модели «Рейнджер»

**Формы контроля:** блиц-опрос, выполнение практического задания.

**Тема 1.5.** Изучение использование двух моторов в проекте «Бумажный монстр». Работа с датчиком расстояния.

**Теория:** принципы работы электромоторов, датчика расстояния, последовательность сборки «Бумажного монстра».

**Практика:** выполнение задания, сборка модели «Бумажный монстр».

**Формы контроля***:* блиц-опрос, выполнение практического задания.

**Тема 1.6.** Изучение использование двух моторов в проекте «Скорпион».

**Теория***: з*накомство с особенностями модели «Скорпион»

**Практика***:* выполнение задания, сборка «Скорпиона», управление моторами.

**Формы контроля:** блиц-опрос, выполнение практического задания.

**Тема 1.7.** Работа с датчиком расстояния, программирование для кегельринга.

**Теория:** знакомство с правилами соревнований роботов по кегельрингу, особенности программирования роботов для кегельринга.

**Практика:** выполнение задания, сборка и программирование.

**Формы контроля:** блиц-опрос, выполнение практического задания.

**Тема 1.8.** Изучение использования «хвата» в проекте «Мощный транспортный робот»

**Теория:** строение «хватательных» конечностей животных, кистей рук человека, понятие «мощность робота», «транспорт».

**Практика:** использование «хвата», выполнение проекта «Мощный транспортный робот», выполнение манипуляций, управление роботом.

**Формы контроля***:* блиц-опрос, выполнение практического задания «Мощный транспортный робот».

**Тема 1.9.** Использование проекта «разнос» для безопасного прохождения лабиринта.

**Теория:** понятие лабиринт, правила прохождения лабиринта.

**Практика:** выполнение проекта «разнос» для безопасного прохождения лабиринта.

**Тема 1.10.** Использование проекта «Лондонский тауэр бридж» для изучения датчика расстояния и датчика звука

**Теория:** знакомство с башенным мостом «Лондонский тауэр бридж», с датчиком расстояния и датчиком звука

**Практика:** сборка проекта «Лондонский тауэр бридж», выполнение задания.

**Формы контроля***:* блиц-опрос, выполнение практического задания.

**Тема 1.11.** Использование проекта «Рейнджер» для изучения датчика «Езды по линии.

**Теория:** изучение датчика «Езды по линии»

**Практика:** выполнение проекта «Рейнджер» с датчиком «Езды по линии»

**Формы контроля:** блиц-опрос, выполнение практического задания по сборке модели «Рейнджер» с датчиком черной линии.

**Тема 1.12.** Изучение использования датчика «Цвета» в проекте «Мощный транспортный робот»

**Теория***:* датчик «Цвета»

**Практика:** сборка проекта «Мощный транспортный робот» с использованием датчика «Цвета».

**Формы контроля:** блиц-опрос, выполнение практического задания с использованием датчика «Цвета» в проекте «Мощный транспортный робот».

**Тема 1.13.** Изучение датчиков «Лица» и «Речи»

**Теория:** датчики «Лица» и «Речи», их связь с проектами

**Практика:** использование датчиков «Лица» и «Речи» в своих проектах.

**Формы контроля:** блиц-опрос, выполнение практического задания с использованием датчиков «Лица» и «Речи».

#### **Раздел 2 Изучение основ программирования в среде Scratch**

**Тема 2.1.** Знакомство со средой программирования Scratch. Научи кота бегать и мяукать.

**Теория***: и*зучение среды программирования Scratch

**Практика***:* выполнение программирования в среде Scratch

**Формы контроля:** блиц-опрос, выполнение практического задания

**Тема 2.2**. Исполнитель Scratch, цвет и размер пера. Рисуем разноцветные лужи и облака для прогулки кота.

**Теория:** *и*зучение программирования в среде Scratch, способов рисования в среде Scratch

**Практика:** выполнение программирования в среде Scratch, рисование

**Формы контроля:** блиц-опрос, выполнение практического задания

**Тема 2.3**. Основные инструменты встроенного графического редактора программной среды Sсratch. Свободное рисование.

**Теория:** *и*зучение программирования в среде Scratch

**Практика:** выполнение программирования в среде Scratch, выполнение свободного рисования

**Формы контроля***:* блиц-опрос, выполнение практического задания

**Тема 2.4.** Алгоритм. Линейный алгоритм. Создание блок-схемы. Основные графические примитивы векторного редактора.

**Теория:** изучение программирования в среде Scratch, основных графических примитивов векторного редактора.

**Практика:** выполнение программирования в среде Scratch, создание линейного алгоритма и блок-схемы.

**Формы контроля:** блиц-опрос, выполнение практического задания

**Тема 2.5.** Запиши мой алгоритм!

**Теория:** *и*зучение программирования в среде Scratch

**Практика:** выполнение программирования в среде Scratch, запись алгоритма

**Формы контроля:** блиц-опрос, выполнение практического задания программирования в среде Scratch

**Тема 2.6.** Линейный алгоритм. Рисование линий исполнителем Scratch.

**Теория:** изучение программирования в среде Scratch, рисования линий

**Практика:** выполнение программирования в среде Scratch, рисование линий

**Формы контроля:** блиц-опрос, выполнение практического задания программирования в среде Scratch

**Тема 2.7.** Создай картинку из квадратов.

**Теория:** изучение способов создания картинок из геометрических фигур в среде программирования Scratch

**Практика:** выполнение картинки из геометрических фигур в среде программирования Scratch

**Формы контроля:** блиц-опрос, выполнение практического задания в среде программирования Scratch

**Тема 2.8.** Мой необычный дом.

**Теория**: изучение видов домов, их назначения, способов возведения домов

**Практика:** выполнение мини-проекта «Мой необычный дом»

Формы контроля: блиц-опрос, выполнение практического задания

**Тема 2.9.** Мини-проект "Часы с кукушкой

**Теория:** изучение программирования в среде Scratch

**Практика:** выполнение мини-проекта «Часы с кукушкой» его программирования в среде Scratch

**Формы контроля:** блиц-опрос, выполнение практического задания

**Тема 2.10.** Мини-проект "Шарики в лабиринте"

**Теория:** изучение программирования в среде Scratch, анимирование спрайта, имя, направление, стиль вращения

**Практика:** выполнение мини-проекта «Шарики в лабиринте» программирования в среде Scratch

**Формы контроля:** блиц-опрос, выполнение практического задания программирования в среде Scratch

**Тема 2.11.** Мини-проект "Дорога".

**Теория**: изучение программирования в среде Scratch, понятие сценарий игры.

**Практика:** описание сценария анимации по простой схеме «Что? Где? Когда?», выполнение программирования в среде Scratch

**Формы контроля:** блиц-опрос, выполнение практического задания программирования в среде Scratch

**Тема 2.12.** Игра "Лабиринт"

**Теория:** изучение программирования в среде Scratch, составляющих компьютерной игры, понятие «интерактивность», добавление новызх спрайтов.

**Практика:** простейший способ записи сценариев, примеры игр и описание их сценария, выполнение программирования в среде Scratch

**Формы контроля:** блиц-опрос, выполнение практического задания программирования в среде Scratch

**Тема 2.13.** Исследование времени выполнения программ.

**Теория:** изучение программирования в среде Scratch, понятие «событие», обзор блоков «событие».

**Практика:** выполнение программирования в среде Scratch

**Формы контроля:** блиц-опрос, выполнение практического задания программирования в среде Scratch

**Тема 2.14.** Мини-проект "Викторина".

**Теория:** изучение программирования в среде Scratch

**Практика:** выполнение программирования в среде Scratch

**Формы контроля:** блиц-опрос, выполнение практического задания программирования в среде Scratch

**Тема 2.15.** Углубление языка на проектах «Салки» и «Танчики»;

**Теория:** изучение программирования в среде Scratch, взаимодействие персонажей игры, обзор блоков «сенсоры», использование сенсоров,

**Практика:** программирование в среде Scratch с исплоьзованием блоко «сенсоры», «Событие», создание игр с касанием спрайтов.

**Формы контроля:** блиц-опрос, выполнение практического задания программирования в среде Scratch

**Тема 2.16.** Программирование проекта «Рейнджер» на Scratch;

**Теория:** изучение программирования в среде Scratch, создание и редактирование персонажей.

**Практика:** выполнение программирования в среде Scratch сборки

**Формы контроля:** блиц-опрос, выполнение практического задания программирования в среде Scratch

**Тема 2.17.** Использование проекта «Разнос» для безопасного прохождения лабиринта, программируем на Scratch;

**Теория:** изучение программирования в среде Scratch, знакомство со справочной системой Scratch, изучение сайта scratch.mit.eduРегистрация на сайте, заполнение профиля, инструменты создания и редактирования спрайтов. Группы инструментов для работы со спрайтами в интерфейсе Scratch. Библиотека спрайтов и её структура.

**Практика:** выполнение программирования в среде Scratch, создание и хранение в файлах собственных спрайтов, загуразка спрайтов из файлов.

**Формы контроля:** блиц-опрос, выполнение практического задания

**Тема2.18.** Использование проекта «Рейнджер» для изучения датчика «Езды по линии» программируем в Scratch;

**Теория:** изучение программирования в среде Scratch

**Практика:** выполнение программирования в среде Scratch и сборки модели

**Формы контроля:** блиц-опрос, выполнение практического задания сборки модели и программирования в среде Scratch

**Тема 2.19.** Создание собственного робота для «Сумо», программируем в Scratch.

**Теория:** изучение программирования в среде Scratch

**Практика:** выполнение программирования в среде Scratch и сборки модели «Сумо».

**Формы контроля:** блиц-опрос, выполнение практического задания сборки и программирования в среде Scratch.

**Тема 3.1.** Самый быстрый

**Теория:** расчет требуемого передаточного числа для двух зубчатых колес, изучение правил соревнования

**Практика:** выполнение творческое работы, самостоятельно сконструированной модели

**Формы контроля:** блиц-опрос, участие во внутреннем соревновании на скорость

Оборудование, дидактические материалы: ноутбук, набор любых программируемых конструкторов (Tinkamo «Tinker kit», Роботрек Стажер, Мэйк-блок).

**Тема 3.2**. Самый сильный

**Теория:** составное передаточное число зубчатой передачи, связь с мощностью, изучение правил соревнования

**Практика:** выполнение творческое работы, самостоятельно сконструированной модели **Формы контроля:** блиц-опрос, участие во внутреннем соревновании на силу

**Тема 3.3.** Самый точный (движение по чёрной линии)

**Теория:** изучение правил соревнования

**Практика:** выполнение творческое работы, самостоятельно сконструированной модели

**Формы контроля:** блиц-опрос, участие во внутреннем соревновании на точность прохождения трассы

**Тема 3.4.** Самый меткий (попади в цель)

**Теория:** изучение правил соревнования, способов создания роботизированной руки, которая может захватывать и поднимать предметы, бросать их.

**Практика:** Использование одного из моторов для поворотов, а второго для подъёма и опускания руки, а третьего открытия и закрытия механизма захвата. Разработка программы, которая позволят управлять каждым мотором с помощью удаленных команд. выполнение творческое работы, самостоятельно сконструированной модели

**Формы контроля:** блиц-опрос, участие во внутреннем соревновании на точность попадания в цель.

**Тема 3.5.** Сортировщик

**Теория:** изучение правил соревнования

**Практика:** выполнение задания придумать несколько прототипов сортировочной машины, поиск новых конструкторских и программных решений, сборка и испытание двух решений для каждой пары учащихся, выполнение сортировки.

**Формы контроля:** блиц-опрос, участие во внутреннем соревновании на точность сортировки. Оборудование, дидактические материалы: стаканчики или другие ёмкости для сортируемых.

#### **Раздел 4. Беседы об истории робототехники и воспитательные мероприятия**

**Тема 4.1.** Робототехника: истории и современность

**Теория:** история робототехники, её развитие, усложнение моделей и решаемых задач

**Практика**: выполнение творческой работы по теме беседы (рисунок, открытка, модель, мини-сценка, фото-коллаж)

**Формы контроля:** блиц-опрос, викторина.

**Тема 4.2.** Соревнования роботов: условия и задачи

**Теория:** виды соревнований роботов, условия соревнований, какие задачи решаются на каждом соревновании, правила подсчёта баллов.

**Практика:** выполнение творческой работы по теме беседы (рисунок, открытка, модель, мини-сценка, фото-коллаж).

**Формы контроля:** блиц-опрос, викторина

**Тема 4.3.** Профессии, связанные с робототехникой

**Теория:** профессии создателей роботов, задействованных в различных сферах деятельности: в военном деле, медицине, информационной сфере, промышленности; отдельные аспекты робототехники реализуемые в механике, автоматике, электронике, программировании, компьютерном зрении.

**Практика:** выполнение творческой работы по профессиям: робототехник, проектировщик детской робототехники, проектировщик медицинских и домашних роботов, проектировщикэргономист роботизированных систем, проектировщик промышленной робототехники,

специалист по мобильной робототехнике, проектировщик нейроинтерфейсов по управлению роботами, по теме беседы (рисунок, открытка, модель, мини-сценка, фото-коллаж)

**Формы контроля:** блиц-опрос, викторина Оборудование, дидактические материалы: ноутбук с выходом в интернет, [https://postupi.online/journal/novie-professii/navstrechu-budushchemu-](https://postupi.online/journal/novie-professii/navstrechu-budushchemu-5-professiy-dlya-interesuyushchikhsya-robotami/)[5-professiy-dlya-interesuyushchikhsya-robotami/,](https://postupi.online/journal/novie-professii/navstrechu-budushchemu-5-professiy-dlya-interesuyushchikhsya-robotami/) викторина по материалам беседы, призы

**Тема 4.4.** Инженер-робототехник.

**Теория:** Инженер-робототехник (инженер-мехатроник, мобильный робототехник, инженерэлектроник, сервисный инженер-электроник) – специалист, который разрабатывает архитектуру и вводит в эксплуатацию роботов, приборы и сложные робототехнические системы.

**Практика:** выполнение творческой работы по теме беседы (рисунок, открытка, модель, мини-сценка, фото-коллаж).

**Формы контроля:** блиц-опрос, викторина

**Тема 4.5.** Мобильный робототехник

**Теория:** мобильный робототехник- специалист прикладной научной отрасли, занимающейся созданием роботов и автоматизированных технических систем. Он исходит из того, какие задачи робот будет решать, продумывает механику, электронную часть, программирует его действия. Такая работа предполагает работу в команде. Кроме того, работа предполагает обслуживание: управлять работой, следить за «самочувствием» и ремонтировать.

**Практика:** выполнение творческой работы по теме беседы (рисунок, открытка, модель, мини-сценка, фото-коллаж)

**Формы контроля:** блиц-опрос, викторина

**Тема 4.6.** Инженер-изобретатель

**Теория:** инженеры- изобретатели робототехники занимаются проектированием и созданием новых роботов, искусственного интеллекта для самых разных отраслей. Рабочие дни проходят в специализированных и оборудованных лабораториях в тесном взаимодействии с различными экспертами: дизайнеры, программисты, техники, конструкторы Инженер-робототехник создает «набросок» и примерные «составляющие» робота, а затем направляет его на «доработку» или проверку более узким специалистам. Он должен разбираться в электронике, программировании, понимать принцип устройства подобных объектов.

**Практика:** выполнение творческой работы по теме беседы (рисунок, открытка, модель, мини-сценка, фото-коллаж)

**Формы контроля:** блиц-опрос, викторина

**Тема 4.7.** Педагог. Консьерж робототехники

**Теория:** педагог по обучению детей и взрослых робототехнике. Консьерж - специалист, контролирующий гостиничных роботов, ведь несмотря на то, что механические швейцары, горничные и курьеры неплохо себя зарекомендовали, над ними все равно требуется человеческий присмотр. Такой консьерж должен быть высокоорганизованным специалистом с навыками многозадачности, разбираться в механизмах и иметь навыки общения с искусственным интеллектом.

**Практика:** выполнение творческое работы по теме беседы (рисунок, открытка, модель, мини-сценка, фото-коллаж)

**Формы контроля:** блиц-опрос, викторина Оборудование, дидактические материалы: ноутбук с выходом в интернет, [https://zaochnik.ru/blog/professii-svjazannye-s-robototehnikoj-spisok](https://zaochnik.ru/blog/professii-svjazannye-s-robototehnikoj-spisok-opisanie/викторина)[opisanie/викторина](https://zaochnik.ru/blog/professii-svjazannye-s-robototehnikoj-spisok-opisanie/викторина) по материалам беседы, призы.

**Тема 5.** Итоговое занятие

**Теория:** техническая терминология и условные обозначения, а методики сборки роботов и составления принципиальных схем.

**Практика:** выполнение итоговых заданий

**Формы контроля:** блиц-опрос, выполнение задания

#### **Для младшего состава**

**Тема 1. Вводное занятие**. Техника безопасности.

**Теория:** знакомство с программой и друг другом: игры на знакомство и на взаимодействие **Практика:** выполнение задания, участие в играх, знакомство с серией роботов Tinkamo «Motor kit, Play kit, Tinker kit..

**Формы контроля:** блиц-опрос, выполнение практического задания.

#### **Раздел 1. Использование набора Tinkamo «Tinker kit»**

**Тема 1.1.** Использование проекта «Рейнджер» для изучения блоков управления: «Переключатель, кнопка, ручка, ползунок, джойстик».

**Теория:** проект «Рейнджер», характеристики сборки, блоки управления: «Переключатель, кнопка, ручка, ползунок, джойстик»

**Практика:** создание проекта «Рейнджер» с использованием блоков управления: «Переключатель, кнопка, ручка, ползунок, джойстик».

**Формы контроля:** блиц-опрос, выполнение практического задания.

**Тема 1.2.** Изучение принципов работы электромотора на конструкции «Робот с длинной ногой».

**Теория:** принципы работы электромотора на конструкции «Робот с длинной ногой», особенности сборки конструкции «Робот с длинной ногой».

**Практика:** сборка конструкции «Робот с длинной ногой».

**Формы контроля:** блиц-опрос, выполнение практического задания.

**Тема 1.3.** Изучение принципов работы электромотора. Использование переключателя (кнопки) на конструкции «Шагомер».

**Теория:** принципы работы электромотора, особенность использования переключателя (кнопки) на конструкции «Шагомер».

**Практика:** выполнение задания, участие в играх, сборка конструкции «Шагомер».

**Формы контроля**: блиц-опрос, выполнение практического задания.

**Тема 1.4.** Изучение использования двух моторов в проекте «Рейнджер», и метода работы с ними с приложения.

**Теория:** знакомство с приложением Тинкамо на мобильных устройствах, особенности использования двух моторов и управления ими.

**Практика:** выполнение задания, сборка модели «Рейнджер»

**Формы контроля:** блиц-опрос, выполнение практического задания.

**Тема 1.5.** Изучение использование двух моторов в проекте «Бумажный монстр». Работа с датчиком расстояния.

**Теория:** принципы работы электромоторов, датчика расстояния, последовательность сборки «Бумажного монстра».

**Практика:** выполнение задания, сборка модели «Бумажный монстр».

**Формы контроля:** блиц-опрос, выполнение практического задания.

**Тема 1.6.** Изучение использование двух моторов в проекте «Скорпион».

**Теория:** знакомство с особенностями модели «Скорпион»

**Практика:** выполнение задания, сборка «Скорпиона», управление моторами.

**Формы контроля:** блиц-опрос, выполнение практического задания.

**Тема 1.7.** Работа с датчиком расстояния, программирование для кегельринга.

**Теория:** знакомство с правилами соревнований роботов по кегельрингу, особенности программирования роботов для кегельринга.

**Практика:** выполнение задания, сборка и программирование.

**Формы контроля:** блиц-опрос, выполнение практического задания.

**Тема 1.8.** Изучение использования «хвата» в проекте «Мощный транспортный робот»

**Теория:** строение «хватательных» конечностей животных, кистей рук человека, понятие «мощность робота», «транспорт».

**Практика:** использование «хвата», выполнение проекта «Мощный транспортный робот», выполнение манипуляций, управление роботом.

**Формы контроля:** блиц-опрос, выполнение практического задания «Мощный транспортный робот».

**Тема 1.9.** Использование проекта «разнос» для безопасного прохождения лабиринта.

**Теория:** понятие лабиринт, правила прохождения лабиринта.

**Практика:** выполнение проекта «разнос» для безопасного прохождения лабиринта.

**Тема 1.10.** Использование проекта «Лондонский тауэр бридж» для изучения датчика расстояния и датчика звука

**Теория:** знакомство с башенным мостом «Лондонский тауэр бридж», с датчиком расстояния и датчиком звука

**Практика:** сборка проекта «Лондонский тауэр бридж», выполнение задания.

**Формы контроля**: блиц-опрос, выполнение практического задания.

**Тема 1.11.** Использование проекта «Рейнджер» для изучения датчика «Езды по линии.

**Теория:** изучение датчика «Езды по линии»

**Практика:** выполнение проекта «Рейнджер» с датчиком «Езды по линии»

**Формы контроля:** блиц-опрос, выполнение практического задания по сборке модели «Рейнджер» с датчиком черной линии.

**Тема 1.12.** Изучение использования датчика «Цвета» в проекте «Мощный транспортный робот»

**Теория:** датчик «Цвета»

**Практика:** сборка проекта «Мощный транспортный робот» с использованием датчика «Цвета».

**Формы контроля:** блиц-опрос, выполнение практического задания с использованием датчика «Цвета» в проекте «Мощный транспортный робот».

**Тема 1.13.** Изучение датчиков «Лица» и «Речи»

**Теория:** датчики «Лица» и «Речи», их связь с проектами

**Практика:** использование датчиков «Лица» и «Речи» в своих проектах.

**Формы контроля:** блиц-опрос, выполнение практического задания с использованием датчиков «Лица» и «Речи».

**Тема .14.** Изучение двух моторов на основе модели «Башенный кран»

**Теория:** назначение и виды кранов, характеристики башенных кранов, методика сборки кранов

**Практика:** сборка модели «Башенный кран», собственные модификации модели.

**Формы контроля:** блиц-опрос, выполнение практического задания «Башенный кран», демонстрация применяемых элементов модификации.

#### **Раздел 2 Изучение основ программирования в среде Scratch**

**Тема 2.1.** Знакомство со средой программирования: линейное программирование в Тинкамо. **Теория:** изучение среды программирования в Тинкамо

**Практика:** выполнение программирования в среде Тинкамо

**Формы контроля:** блиц-опрос, выполнение практического задания

**Тема 2.2**. Исполнитель Scratch, цвет и размер пера. Рисуем разноцветные лужи и облака для прогулки кота.

**Теория:** изучение программирования в среде Scratch, способов рисования в среде Scratch.

**Практика:** выполнение программирования в среде Scratch, рисование.

**Формы контроля:** блиц-опрос, выполнение практического задания

**Тема 2.3**. Основные инструменты встроенного графического редактора программной среды Sсratch. Свободное рисование.

**Теория:** изучение программирования в среде Scratch

**Практика:** выполнение программирования в среде Scratch, выполнение свободного рисования

**Формы контроля:** блиц-опрос, выполнение практического задания

**Тема 2.4.** Алгоритм. Линейный алгоритм. Создание блок-схемы. Основные графические примитивы векторного редактора.

**Теория:** изучение программирования в среде Scratch, основных графических примитивов векторного редактора.

**Практика:** выполнение программирования в среде Scratch, создание линейного алгоритма и блок-схемы.

**Формы контроля:** блиц-опрос, выполнение практического задания

**Тема 2.5.** Линейный алгоритм. Рисование линий исполнителем Scratch.

**Теория:** изучение программирования в среде Scratch, рисования линий.

**Практика:** выполнение программирования в среде Scratch, рисование линий.

**Формы контроля:** блиц-опрос, выполнение практического задания программирования в среде Scratch

**Тема 2.6.** Создай картинку из квадратов.

**Теория:** изучение способов создания картинок из геометрических фигур в среде программирования Scratch

**Практика:** выполнение картинки из геометрических фигур в среде программирования Scratch

**Формы контроля:** блиц-опрос, выполнение практического задания «Создай картинку»в среде программирования Scratch.

### **Раздел 3. Мы соревнуемся**

**Тема 3.1.** Самый быстрый

**Теория:** расчет требуемого передаточного числа для двух зубчатых колес, изучение правил соревнования

**Практика:** выполнение творческое работы, самостоятельно сконструированной модели **Формы контроля:** блиц-опрос, участие во внутреннем соревновании на скорость

**Тема 3.2**. Самый сильный

**Теория:** составное передаточное число зубчатой передачи, связь с мощностью, изучение правил соревнования

**Практика:** выполнение творческое работы, самостоятельно сконструированной модели **Формы контроля:** блиц-опрос, участие во внутреннем соревновании на силу

**Тема 3.3.** Самый точный (движение по чёрной линии)

**Теория:** изучение правил соревнования

**Практика:** выполнение творческое работы, самостоятельно сконструированной модели

**Формы контроля:** блиц-опрос, участие во внутреннем соревновании на точность прохождения трассы

**Тема 3.4.** Самый меткий (попади в цель)

**Теория:** изучение правил соревнования, способов создания роботизированной руки, которая может захватывать и поднимать предметы, бросать их.

**Практика:** Использование одного из моторов для поворотов, а второго для подъёма и опускания руки, а третьего открытия и закрытия механизма захвата. Разработка программы, которая позволят управлять каждым мотором с помощью удаленных команд. выполнение творческое работы, самостоятельно сконструированной модели

Формы контроля: блиц-опрос, участие во внутреннем соревновании на точность попадания в цель

**Тема 3.5.** Сортировщик

**Теория:** изучение правил соревнования

**Практика:** выполнение задания придумать несколько прототипов сортировочной машины, поиск новых конструкторских и программных решений, сборка и испытание двух решений для каждой пары учащихся, выполнение сортировки

**Формы контроля:** блиц-опрос, участие во внутреннем соревновании на точность сортировки.

#### **Раздел 4. Беседы об истории робототехники и воспитательные мероприятия**

**Тема 4.1.** Робототехника: истории и современность

**Теория:** история робототехники, её развитие, усложнение моделей и решаемых задач

**Практика:** выполнение творческой работы по теме беседы (рисунок, открытка, модель, мини-сценка, фото-коллаж)

Формы контроля: блиц-опрос, викторина

**Тема 4.2.** Соревнования роботов: условия и задачи

**Теория:** виды соревнований роботов, условия соревнований, какие задачи решаются на каждом соревновании, правила подсчёта баллов.

**Практика:** выполнение творческой работы по теме беседы (рисунок, открытка, модель, мини-сценка, фото-коллаж)

**Формы контроля:** блиц-опрос, викторина

**Тема 4.3.** Профессии, связанные с робототехникой

**Теория:** профессии создателей роботов, задействованных в различных сферах деятельности: в военном деле, медицине, информационной сфере, промышленности; отдельные аспекты робототехники реализуемые в механике, автоматике, электронике, программировании, компьютерном зрении.

**Практика:** выполнение творческой работы по профессиям: робототехник, проектировщик детской робототехники, проектировщик медицинских и домашних роботов, проектировщикэргономист роботизированных систем, проектировщик промышленной робототехники,

специалист по мобильной робототехнике, проектировщик нейроинтерфейсов по управлению роботами, по теме беседы (рисунок, открытка, модель, мини-сценка, фото-коллаж).

**Формы контроля:** блиц-опрос, викторина Оборудование, дидактические материалы: ноутбук с выходом в интернет, [https://postupi.online/journal/novie-professii/navstrechu-budushchemu-](https://postupi.online/journal/novie-professii/navstrechu-budushchemu-5-professiy-dlya-interesuyushchikhsya-robotami/)[5-professiy-dlya-interesuyushchikhsya-robotami/,](https://postupi.online/journal/novie-professii/navstrechu-budushchemu-5-professiy-dlya-interesuyushchikhsya-robotami/) викторина по материалам беседы, призы

#### **Тема 4.4.** Инженер-робототехник

**Теория:** Инженер-робототехник (инженер-мехатроник, мобильный робототехник, инженерэлектроник, сервисный инженер-электроник) – специалист, который разрабатывает архитектуру и вводит в эксплуатацию роботов, приборы и сложные робототехнические системы.

**Практика:** выполнение творческой работы по теме беседы (рисунок, открытка, модель, мини-сценка, фото-коллаж)

**Формы контроля:** блиц-опрос, викторина

**Тема 4.5.** Мобильный робототехник.

**Теория:** мобильный робототехник- специалист прикладной научной отрасли, занимающейся созданием роботов и автоматизированных технических систем. Он исходит из того, какие задачи робот будет решать, продумывает механику, электронную часть, программирует его действия. Такая работа предполагает работу в команде. Кроме того, работа предполагает обслуживание: управлять работой, следить за «самочувствием» и ремонтировать.

**Практика:** выполнение творческой работы по теме беседы (рисунок, открытка, модель, мини-сценка, фото-коллаж)

**Формы контроля:** блиц-опрос, викторина

**Тема 4.6.** Инженер-изобретатель

**Теория:** инженеры-изобретатели робототехники занимаются проектированием и созданием новых роботов, искусственного интеллекта для самых разных отраслей. Рабочие дни проходят в специализированных и оборудованных лабораториях в тесном взаимодействии с различными экспертами: дизайнеры, программисты, техники, конструкторы Инженер-робототехник создает «набросок» и примерные «составляющие» робота, а затем направляет его на «доработку» или проверку более узким специалистам. Он должен разбираться в электронике, программировании, понимать принцип устройства подобных объектов.

**Практика:** выполнение творческой работы по теме беседы (рисунок, открытка, модель, мини-сценка, фото-коллаж)

**Формы контроля:** блиц-опрос, викторина

**Тема 4.7.** Педагог. Консьерж робототехники

**Теория:** педагог по обучению детей и взрослых робототехнике. Консьерж - специалист, контролирующий гостиничных роботов, ведь несмотря на то, что механические швейцары, горничные и курьеры неплохо себя зарекомендовали, над ними все равно требуется человеческий присмотр. Такой консьерж должен быть высокоорганизованным специалистом с навыками многозадачности, разбираться в механизмах и иметь навыки общения с искусственным интеллектом.

**Практика**: выполнение творческое работы по теме беседы (рисунок, открытка, модель, мини-сценка, фото-коллаж)

**Формы** контроля: блиц-опрос, викторина Оборудование, дидактические материалы: ноутбук с выходом в интернет, [https://zaochnik.ru/blog/professii-svjazannye-s-robototehnikoj-spisok](https://zaochnik.ru/blog/professii-svjazannye-s-robototehnikoj-spisok-opisanie/викторина)[opisanie/викторина](https://zaochnik.ru/blog/professii-svjazannye-s-robototehnikoj-spisok-opisanie/викторина) по материалам беседы, призы.

#### **Раздел 5. Конструирование электросхем**

**Тема 5.1.** Лампа, выключаемая светом

**Теория:** применение светодиодов, методика сборки электронных блоков, требования к установлению фоторезистора, светодиода.

**Практика:** сборка схемы «Лампа, выключаемая светом»

**Формы контроля:** блиц-опрос, выполнение задания

**Тема 5.2.** Поющий электромотор

**Теория:** соблюдение полярности подключения при сборке, изменение скорости вращения электромотора, потребление тока электродвигателем

**Практика:** сборка схемы «Поющий электромотор»

**Формы контроля:** блиц-опрос, выполнение задания

**Тема 5.3.** Музыкальный дверной звонок

**Теория:** резисторы и реостаты, последовательное и параллельное подключение, громкоговорители

**Практика:** сборка схемы «Музыкальный дверной звонок»

**Формы контроля:** блиц-опрос, выполнение задания

**Тема 5.4.** Сигналы спецтехники

**Теория:** параллельное и последовательное, а также смешанное подключение элементов схемы

**Практика:** сборка схемы «Сигналы спецтехники»

**Формы контроля:** блиц-опрос, выполнение задания

**Тема 5.5.** Летающий пропеллер

**Теория:** электрогенератор, ротор и статор двигателя, изменение скорости вращения двигателя, потребление тока электродвигателем.

**Практика:** сборка схемы «Летающий пропеллер»

**Формы контроля:** блиц-опрос, выполнение задания

**Тема 5.6.** Зуммер, включаемый светом

**Теория:** схема прерывателя на основе электромагнитного реле

**Практика:** сборка схемы «Зуммер, включаемый светом»

**Формы контроля:** блиц-опрос, выполнение задания Оборудование, дидактические материалы: Конструктор электронных схем «Знаток» (модель 42-43), ноутбук, презентация.

**Тема 6.** Итоговое занятие

**Теория:** техническая терминология и условные обозначения, а методики сборки роботов и составления принципиальных схем.

**Практика:** выполнение итоговых заданий

**Формы контроля**: блиц-опрос, выполнение задания

## **Раздел 2. Комплекс организационно-педагогических условий**

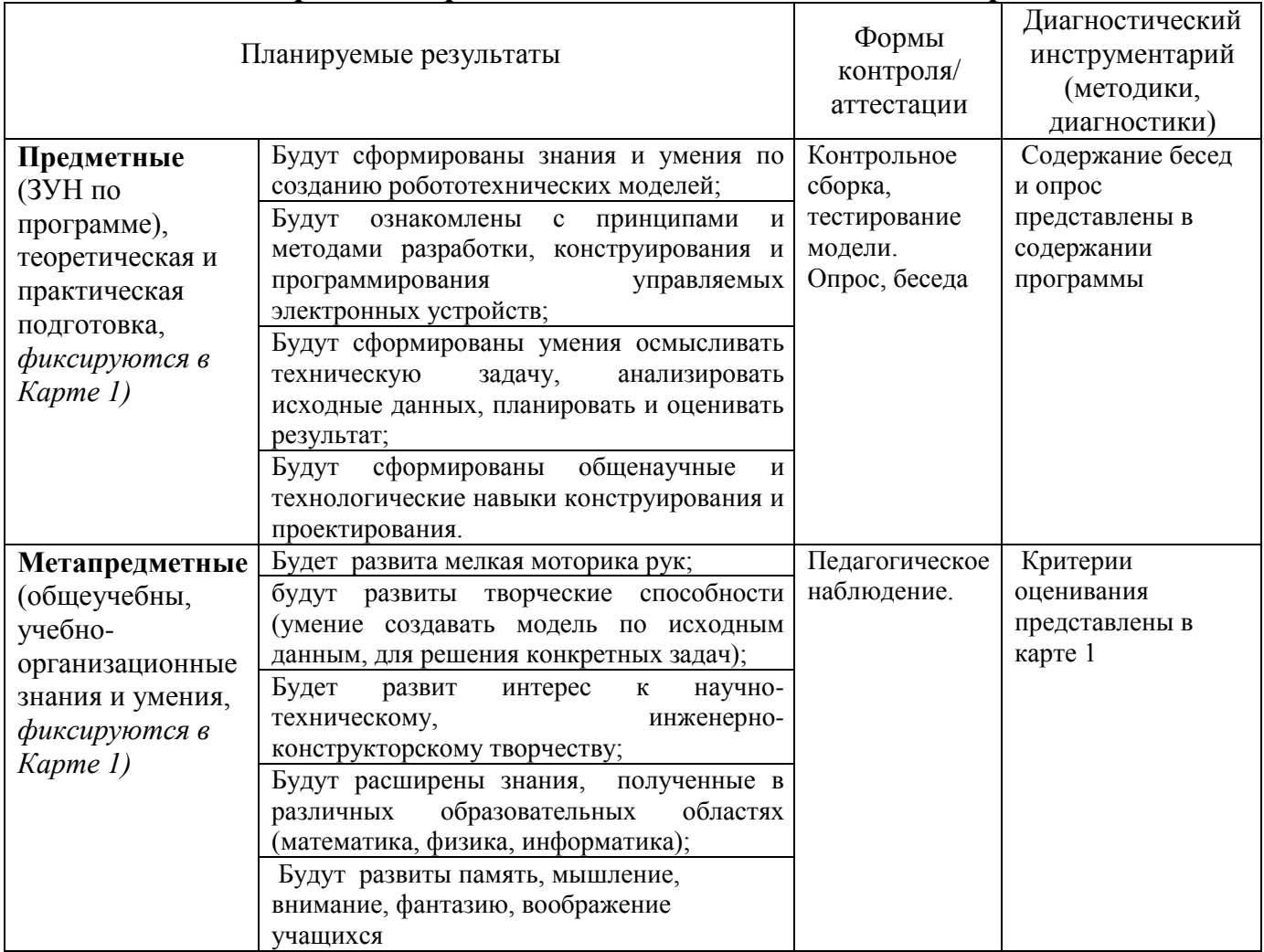

## **2.1. Формы контроля/аттестации и оценочные материалы**

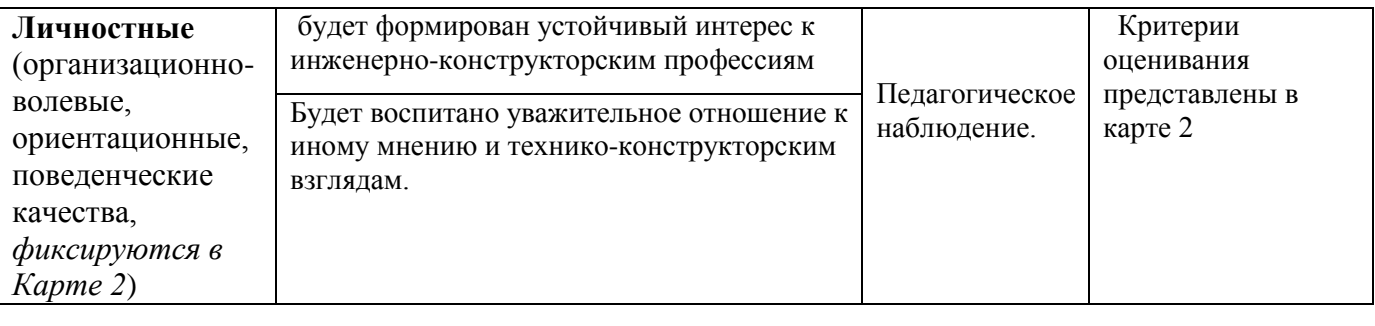

В МБУ ДО «ЦВР «Истоки» принята единая система оценки качества образования в виде мониторинга и разработаны общие критерии оценки реализации программы, которые фиксируются в трех картах.

1 карта «Мониторинг *результатов обучения* детей по программе;

2 карта «Мониторинг *личностного развития учащихся* в процессе освоения программы;

3 карта «Реализация *творческого потенциала* учащихся МБУ ДО «ЦВР «Истоки» (карты мониторинга Приложении).

Целью разработки карт мониторинга и критериев оценки является:

- выявление индивидуальных особенностей детей, влияющих на эффективность занятия;

- отслеживание развития личностных качеств под влиянием целенаправленной работы с учащимися и, соответственно, корректировка методики работы с каждым ребенком.

*Результаты обучения* МБУ ДО «ЦВР «Истоки» фиксируются в Карте №1 «Мониторинг результатов обучения» по следующим направлениям:

*Предметные* (теоретическая подготовка, практическая подготовка);

*Метапредметные* (общеучебные умения и навыки, учебно-организационные умения и навыки) (Приложение В/1).

Эти направления рассматриваются по следующим параметрам: оцениваемые показатели, критерии оценки, степень выраженности оцениваемого качества и методы диагностик, которые педагог выбирает в соответствии со своей образовательной программой. Первую графу – оцениваемые показатели – педагог также наполняет в соответствии со своей образовательной программой.

*Результаты личностного развития учащихся* МБУ ДО «ЦВР «Истоки» фиксируются в Карте № 2 «Мониторинг личностного развития».

*Личностные* результаты представлены следующими *показателями:*

– организационно-волевые качества: терпение, воля, самоконтроль.

– ориентационные качества: интерес к занятиям, самооценка.

– поведенческие качества: конфликтность, тип сотрудничества (Приложение В/2).

В совокупности, приведенные в таблице, личностные качества (свойства) отражают многомерность личности; позволяют выявить основные индивидуальные особенности ребенка; легко наблюдаемые, доступные для анализа любому педагогу и не требуют привлечения других специалистов.

*Достижения учащихся* фиксируются в Карте № 3 «Реализация творческого потенциала учащихся МБУ ДО «ЦВР «Истоки», где отмечаются уровневые (район, город, регион, федерация и т.д.) (Приложение В/3) достижения детей в реализации программы.

Работа по предложенной технологии позволяет содействовать личностному росту ребенка: выявлять то, каким он пришел в объединение, чему научился в процессе освоения программы, каким стал через некоторое время.

Мониторинг программы проводится три раза за период обучения: 0-срез на начало образовательной деятельности (сентябрь), в течение обучения – промежуточный (январь), в конце учебного года – итоговый (май).

Единая система мониторинга позволяет проследить за продвижением каждого ребенка (в учебной деятельности, в личностном развитии, в реализации творческого потенциала) в период освоения программы, а также проконтролировать работу педагога по реализации программы.

## **2.2. Методические материалы**

При реализации программы используются **технологии обучения:** I. По подходу к ребенку: Личностно-ориентированные технологии. II. По преобладающему (доминирующему) методу:

1. Репродуктивные.

*- Словесные:* объяснение, рассказ, беседа;

*- Наглядные:* наглядно-зрительный (выразительный показ танцевальных элементов педагогом), иллюстративно-двигательный (показ сценического исполнения произведения, отдельных его элементов;

*- Практические:* упражнения (многократное повторение, варьирование знакомого материала, индивидуальное последовательное разучивание и повторение репертуара с учетом сложности произведения возрастных и индивидуальных возможностей каждого ребенка).

2. Игровые.

3. Технологии коллективного творческого дела.

III. По организационным формам:

*1. Индивидуальная технология обучения*

*2. Групповые технологии*

*3. Технология коллективного способа обучения.*

IV. По категории учащихся:

*Массовая технология* – рассчитана на усредненного ученика.

*Технологии работы с особыми детьми*: одаренными, детьми с ограничениями возможностей здоровья.

Методологической основой программы является личностно-ориентированный подход, основной идеей которого служит мысль, что процесс обучения инженерно-конструкторской деятельности имеет свои законы развития, которые основываются на возрастных (каждая возрастная категория детей имеет свои физические ограничения) и индивидуальных особенностях (каждый ребёнок имеет свой уровень развития).

Основные способности к продуктивному творческому воображению и мышлению, технические навыки и умения у детей в дошкольном возрасте и в младших классах формируются, а далее - совершенствуются. Поэтому важным принципом работы в этих группах является использование технических элементов при максимуме всевозможных сочетаний. Для обучения робототехнике детей дошкольного и младшего школьного возраста необходимо использовать игровой принцип. Игра должна быть средством достижения намеченной педагогической цели, и при этом требовать для своего осуществления волевых усилий, упорного труда учащихся.

В основе процесса обучения лежат следующие методические принципы:

─ единство развития продуктивного творческого воображения и мышления учащегося;

─ постепенность и последовательность в овладении робототехникой и конструированием;

─ применение индивидуального подхода к учащимся.

На занятиях робототехникой и конструированием важно приучать учащихся к нормальной реакции на замечания по поводу ошибок. Воспитание толерантности приучает их к правильной оценке своих и чужих ошибок.

Каждое занятие опирается на многообразие тем, объединенных одной идеей, направлением, то есть система каждого занятия содержит следующие элементы: история робототехники и мехатроники, задания на элементарное программирование; развитие творческого воображения и мышления; работа над логико-конструкторскими умениями. Теоретические сведения по истории робототехники и мехатроники даются непосредственно в процессе занятия и в ходе работы над моделями. Данные элементы согласовываются друг с другом в соответствии с особенностями группы и идеей конкретного занятия. Тематика основных элементов представлена в учебнотематическом плане.

Таким образом, программа разделена на отдельные тематические часы, но в связи со спецификой занятий в кружке робототехники и конструирования границы их несколько сглаживаются. Работа строится таким образом, чтобы не нарушать целостный педагогический процесс, учитывая учебные цели, задачи технического воспитания и конкретные перспективы коллектива.

### **Структура занятия**

Основной формой организации образовательного процесса является групповое занятие. Структура занятий включает в себя три основные части: подготовительную, основную, заключительную.

*Подготовительная часть занятия.* Общее назначение – подготовка учащихся к предстоящей работе. Конкретными задачами этой части является: организация группы; повышение внимания и эмоционального состояния учащихся, актуализация знаний, требуемых для решения задач на предстоящем занятии. Основными средствами подготовительной части являются: беседа, загадка, постановка проблемы, выявление связи изученных ранее элементов с текущим занятием; упражнения на повторение и др.

Методические особенности: продолжительность подготовительной части определяется задачами и содержанием занятия, составом занимающихся и уровнем их подготовки. На эту часть отводится примерно 10-15% общего времени занятия.

#### *Основная часть занятия.*

Задачами основной части являются: развитие и совершенствование общеучебных навыков, формирование проектных и конструкторских навыков, умений решать технические задачи, умений программировать электронные технические модели, воспитание творческой активности; изучение, и совершенствование приёмов; совершенствование моделей, программ и т.д. Средства основной части занятия: упражнения на сборку, линейное, блочное программирование, элементы сборки электросхем, подготовка моделей к соревнованиям.

Методические особенности: на данную часть занятия отводится примерно 75-85% общего времени. Порядок решения задач в этой части строится с учетом динамики работоспособности детей. Применение новых элементов происходит в начале основной части, в конце – отработка знакомого материала, повторение изученных технических приёмов проектирования, конструирования, программирования.

#### *Заключительная часть занятия.*

Основные задачи – постепенное снижение нагрузки; краткий анализ работы, подведение итогов. На эту часть отводится 5-10% общего времени. Основными средствами являются: самоанализ выполненных задач, собственного творческого самочувствия.

Методические особенности: в заключительной части проводится краткий разбор достигнутых на занятии успехов, что создает у учащихся чувство удовлетворения и вызывает желание совершенствоваться.

## **2.3.Условия реализации программы**

#### *Материально-техническое обеспечение программы*

Для успешной реализации данной программы необходимо следующее материальнотехническое обеспечение:

*Помещение*, в котором проводятся занятия: учебный кабинет оборудован интернетом.

 *Оборудование*, необходимое для проведения занятий: наборы конструкторов «LEGO Education spike Essentital», «Тинкамо Тинкер Кит, Знаток, Роботрек-стажер-А, Мэйк-блок, плакаты для движения роботов

*Технические средства обучения*: ноутбук или компьютер, смартфон.

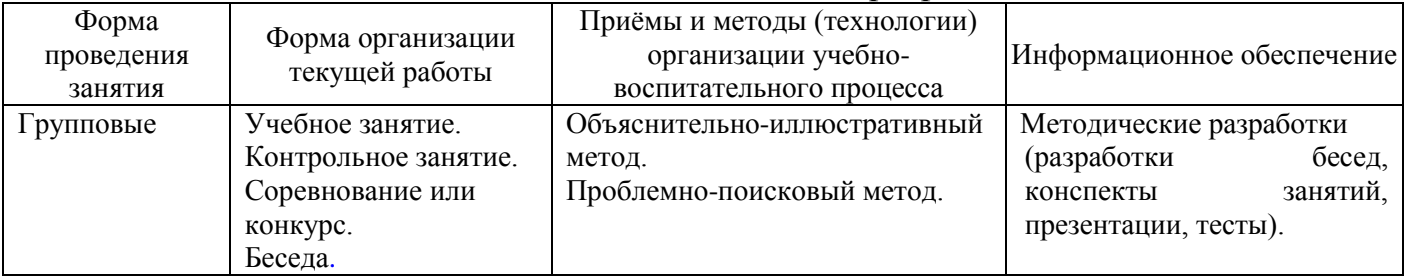

## *Методическое обеспечение программы*

## *Литература*

#### *Список литературы для педагога*

1. Дополнительная общеобразовательная общеразвивающая программа «Робототехника» (срок реализации 2 года, возраст 6-18 лет) Муниципального автономного учреждения «Гимназия №42» г. Кемерово. Разработчик-Пинаев В.М., 2019.

2. Ишмакова М.С. Конструирование в дошкольном образовании в условиях введения ФГОС: пособие для педагогов – ИПЦ Маска, 2013. – 56 с.

3. Кон И. С. Психология ранней юности: (Психол. наука — школе). Кн. для учителя. — М.: Просвещение, 1989.

4. Концептуальных положений Общероссийской образовательной программы «Робототехника: инженерно-технические кадры инновационной России» [\(http://window.edu.ru/resource/929/65929\)](http://window.edu.ru/resource/929/65929).

5. Копосов Д.Г. Первый шаг в робототехнику: практикум для 5-6 классов – М.: БИНОМ. Лаборатория знаний, 2012 –286 с.

6. ЛЕГО-лаборатория (Control Lab):Справочное пособие, - М., ИНТ, 1998. –150 стр.

7. Основы робототехники: учебное пособие 5-6 класс / Д.А. Каширин, Н.Д. Федорова. – Курган: ИРОСТ, 2013 –240 с.

8. Парамонова Л.А. Теория и методика творческого конструирования в детском саду М.: Издательский центр «Академия», 2002. – 192 с.

9. Рыкова Е. А. LEGO-Лаборатория (LEGOControlLab). Учебно-методическое пособие. – СПб, 2001,- 59 с.

10. Федеральный Закон «Об образовании в Российской федерации» (от 29.12.2012г № 273- ФЗ) [Электронный ресурс]: [http://www.rg.ru/;](http://www.rg.ru/)

11. Филиппов С. А. Уроки робототехники. Конструкция. Движение. Управление. - Робофишки: 2017. – 176с.

12. Филиппов С.А. Робототехника для детей и родителей. СПб: Наука, 2013 – 319 с.

13. Шайдурова Н.В. Развитие ребёнка в конструктивной деятельности: Справочное пособие. – М.: ТЦ Сфера, 2008. – 128с.

## *Список электронных ресурсов и печатной литературы для учащихся*

1. «First Tech Challenge» - <http://www.usfirst.org/roboticsprograms/ftc>

2. «Занимательная робототехника» - [http://edurobots.ru](http://edurobots.ru/)

3. «Информационные технологии и моделирование бизнес-процессов» Томашевский ОМ

4. «Программа робототехника» - [http://www.russianrobotics.ru](http://www.russianrobotics.ru/)

5. «Хронология робототехники» - <http://www.myrobot.ru/articles/hist.php>

6. В.А. Козлова, Робототехника в образовании [электронный ресурс]/[/http://lego.rkc74.ru/index.php/2009-04-03-08-35-17,](http://lego.rkc74.ru/index.php/2009-04-03-08-35-17) Пермь, 2011 г.

7. Официальный сайт Tetrix - [http://www.tetrixrobotics.com](http://www.tetrixrobotics.com/)

8. РегламентыFIRST Tech Challenge (FTC)

9. Руководство преподавателя по ROBOTC® для LEGO® MINDSTORMS® Издание второе, исправленное и дополненное / © Carnegie Mellon Robotics Academy, 2009-2012/ © Перевод: А. Федулеев, 2012

10. Филиппов С.А. Робототехника для детей и родителей, Санкт-Петербург «Наука» 2010. - 195 с. 8. Кружок робототехники, [электронный ресурс]/[/http://lego.rkc-74.ru/index.php/-lego](http://lego.rkc-74.ru/index.php/-lego)

11. Энциклопедический словарь юного техника. – М., «Педагогика», 1988. – 463 с.

## *Интернет – ресурсы*

1. [Mind-storms.com](https://sites.google.com/site/gask3t/) — сайт, посвящённый роботам LEGO Mindstorms.

2. [www.prorobot.ru](http://www.prorobot.ru/) — сайт про роботов и робототехнику.

3. [Видеоуроки по програмированию роботов LEGO Mindstorms EV3.](http://www.wafflesrobotics.com/fll/fll-resources/)

- 4. [Занимательная робототехника](http://edurobots.ru/) все о роботах для детей, родителей, учителей.
- 5. [Конструктор ТРИК](http://www.trikset.com/) для робототехнического творчества.
- 6. [Образовательная робототехника](http://wiki.tgl.net.ru/index.php/%D0%9E%D0%B1%D1%80%D0%B0%D0%B7%D0%BE%D0%B2%D0%B0%D1%82%D0%B5%D0%BB%D1%8C%D0%BD%D0%B0%D1%8F_%D1%80%D0%BE%D0%B1%D0%BE%D1%82%D0%BE%D1%82%D0%B5%D1%85%D0%BD%D0%B8%D0%BA%D0%B0) на Тольяттинском вики-портале.
- 7. [Робоплатформа Robbo \(Scratchduino\)](http://robbo.ru/) программирование Arduino-роботов на [Scratch.](https://ru.wikipedia.org/wiki/%D0%A1%D0%BA%D1%80%D0%B5%D1%82%D1%87_(%D1%8F%D0%B7%D1%8B%D0%BA_%D0%BF%D1%80%D0%BE%D0%B3%D1%80%D0%B0%D0%BC%D0%BC%D0%B8%D1%80%D0%BE%D0%B2%D0%B0%D0%BD%D0%B8%D1%8F))

8. [ТРИК-Студия](http://blog.trikset.com/p/trik-studio.html) — среда программирования реальных и виртуальных роботов.

9. Шафикова Г.Р., Жданов Э.Р., Нагаев Ф.А., Мустафина З.Р. Образовательная робототехника как средство творческого развития детей. - Башкирский государственный педагогический университет имени М. Акмуллы: статья в журнале - Номер: 4 (59) Год: 2015 Страницы: 81-85<https://elibrary.ru/item.asp?id=24312165>

Данная литература может быть полезна родителям.